## **Министерство образования и науки Российской Федерации**

# *федеральное государственное бюджетное образовательное учреждение высшего профессионального образования* «АЛТАЙСКИЙ ГОСУДАРСТВЕННЫЙ ТЕХНИЧЕСКИЙ УНИВЕР-СИТЕТ ИМ. И.И. ПОЛЗУНОВА»

Строительно-технологический факультет

Кафедра строительных материалов

# В.Л. СВИРИДОВ

# ТЕПЛОТЕХНИКА И ТЕПЛОТЕХНИЧЕСКОЕ ОБОРУДОВАНИЕ ТЕХНОЛОГИИ СТРОИТЕЛЬНЫХ ИЗДЕЛИЙ

Методические указания к выполнению курсового проекта по дисциплине «Теплотехника и теплотехническое оборудование» и теплотехнической части бакалаврской работы для студентов направления подготовки «Строительство», профиля «Производство и применение строительных материалов, изделий и конструкций»

Барнаул  $-2015$ 

#### УДК 666.041.047 (075.5)

Свиридов В.Л. Теплотехника <sup>и</sup> теплотехническое оборудование технологии строительных изделий: Методические указания <sup>к</sup> выполнению курсового проекта по дисциплине «Теплотехника <sup>и</sup> теплотехническое оборудование» <sup>и</sup> теплотехнической части бакалаврской работы для студентов направления подготовки «Строительство», профиля «Производство <sup>и</sup> применение строительных материалов, изделий <sup>и</sup> конструкций» / Алт. гос. техн. ун-<sup>т</sup> им. И.И. Ползунова. - Барнаул: Изд-во АлтГТУ, 2015. - 64 <sup>с</sup>.

В методических указаниях приведены требования <sup>к</sup> структуре <sup>и</sup> составу, <sup>а</sup> также даны практические рекомендации для выполнения курсового проекта по дисциплине «Теплотехника <sup>и</sup> теплотехническое оборудование» <sup>и</sup> теплотехнической части бакалаврской работы для студентов направления подготовки «Строительство», профиля «Производство <sup>и</sup> применение строительных материалов, изделий <sup>и</sup> конструкций».

Методические указания предназначены для студентов строительно-технологического факультета высшего образования бакалавриата направления подготовки «Строительство», профиля «Производство <sup>и</sup> применение строительных материалов, изделий <sup>и</sup> конструкций», <sup>а</sup> также могут быть использованы для практической работы аспирантами, научными сотрудниками <sup>и</sup> производителями строительной продукции в части теплотехнических расчетов тепловых установок по производству строительных материалов <sup>и</sup> изделий.

> Рассмотрены <sup>и</sup> одобрены на заседании кафедры строительных материалов АлтГТУПротокол № 02 от 27.10.2015 <sup>г</sup>.

#### **ВВЕДЕНИЕ**

Курсовой проект по дисциплине «Теплотехника <sup>и</sup> теплотехническое оборудование» выполняется студентами направления подготовки «Строительство», профиля «Производство <sup>и</sup> применение строительных материалов, изделий <sup>и</sup> конструкций» строительно-технологического факультета для закрепления <sup>и</sup> систематизации теоретических <sup>и</sup> практических знаний, полученных при изучении курса, <sup>а</sup> также для приобретения навыков расчета тепловых установок, применяемых <sup>в</sup> производстве строительных материалов <sup>и</sup> изделий.

Темой курсового проекта (теплотехнической части бакалаврской выпускной квалификационной работы) является расчет следующих видов тепловых установок:

- для сушки (барабанные, туннельные, конвейерные, распылительные и другие сушильные установки);

- для тепловлажностной обработки бетонных <sup>и</sup> железобетонных изделий (ямные <sup>и</sup> щелевые пропарочные камеры, автоклавы, кассеты, термоформы <sup>и</sup> <sup>т</sup>.<sup>д</sup>.);

- для обжига строительных материалов <sup>и</sup> изделий (шахтные печи, вагранки, туннельные <sup>и</sup> вращающиеся печи <sup>и</sup> <sup>т</sup>.<sup>д</sup>.).

В ряде случаев желательно, чтобы студенты выполняли проекты (расчеты <sup>и</sup> конструкторские решения) экспериментальных <sup>и</sup> вновь создаваемых установок, еще не применяемых <sup>в</sup> промышленности строительных материалов. Проектирование должно быть направлено на комплексное решение вопросов, связанных <sup>с</sup> работой <sup>и</sup> обслуживанием заданной тепловой установки. Особое внимание должно быть обращено на технико-экономические показатели работы установки.

При разработке проектных решений студент, как автор работы, должен руководствоваться принципами повышения эффективности технологических процессов, снижения материалоемкости, обеспечения экономии топливно-энергетических ресурсов. Последнее положение самым тесным образом связано <sup>с</sup> разработкой новых прогрессивных тепловых агрегатов.

При выполнении курсового <sup>и</sup> дипломного проектов необходимо широко использовать отечественный <sup>и</sup> зарубежный опыт работы тепловых установок, аналогичных проектируемым, опираться на достижения научно-исследовательских <sup>и</sup> проектных институтов, опубликованные в технической <sup>и</sup> патентной литературе, руководствоваться нормами технологического проектирования, каталогами, справочниками <sup>и</sup> другими нормативными материалами.

#### І СОСТАВ И ОБЪЕМ КУРСОВОГО ПРОЕКТА

Курсовой проект по теплотехнике и теплотехническому оборудованию, как и теплотехническая часть бакалаврской выпускной квалификационной работы, состоят из двух основных разделов: расчетнопояснительной записки (ПЗ) и графической части.

В ПЗ приводятся все необходимые сведения о работе тепловой установки (ТУ), назначении, режимах работы конструкции. Здесь же приводятся исходные и дополнительные данные, необходимые для расчета. Большую часть ПЗ составляют технологические и теплотехнические расчеты. Кроме того, в ПЗ необходимо привести мероприятия по технике безопасности, охране труда и окружающей среды, которые следует предусмотреть при работе данной установки, техникоэкономические показатели работы установки, автоматизацию.

Текст ПЗ распечатывается на одной стороне стандартного листа белой бумаги формата A4 в текстовом редакторе Microsoft Word.

Шрифт текста - Times New Roman, размер 14 пт, абзацный отступ 1.25 см, межстрочный интервал - полуторный, интервал между буквами шрифта должен быть обычным (100 %) без разреженности, интервалы до и после абзаца - 0 пт. Поля: левое поле - 3 см, правое поле - 1.5 см, верхнее и нижнее поля - по 2,0 см, выравнивание по ширине. Заголовки оформляются прописными символами, полужирным начертанием, выравниваются по центру страницы.

Все страницы ПЗ нумеруются начиная с титульного листа (на титульном листе номер страницы не ставится). Цифру, обозначающую порядковый номер страницы, ставят в правом нижнем углу без точки.

Каждый следующий параграф начинается на той же странице, где закончился предыдущий; заголовок раздела отделяется одной пустой строкой сверху и снизу от текста.

Каждая следующая глава начинается на новой странице. Это правило относится к основным структурным частям работы: введению, первой, второй и третьей главам, заключению, списку использованной литературы, приложениям.

Расстояние между названием главы и последующим текстом должно быть равно одной пропущенной строке. Такое же расстояние выдерживается между заголовками глав и параграфов. Точку в конце заголовка, расположенного посередине строки, не ставят. Не допускается подчеркивание заголовков и перенос слов в заголовке.

Главы, параграфы, пункты и подпункты (кроме введения, заключения, списка использованных источников литературы и приложений) нумеруются арабскими цифрами (глава 1, параграф 2.1, пункт 2.1.1, подпункт 3.2.1.1). Главы <sup>и</sup> подпункты должны иметь заголовки. Слова «Глава», «Параграф», «Пункт», «Подпункт» не пишутся. Заголовки должны четко и кратко отражать содержание разделов.

Весь текст, за исключением заголовков, должен быть одинаковым: не допускается выделение жирным, курсивом, или подчеркиванием.

Все сноски <sup>и</sup> подстрочные примечания печатаются на той же странице, <sup>к</sup> которой они относятся (тем же шрифтом, что <sup>и</sup> основной текст, но меньшим размером шрифта - 10).

Расчетно-пояснительная записка излагается литературным языком со сжатыми <sup>и</sup> четкими формулировками без излишних подробностей <sup>и</sup> повторений. В записке применяются только общепринятые сокращения: т.е., т.д., кВт, кДж, руб. <sup>и</sup> <sup>т</sup>.п. После перечисления пишут <sup>т</sup>.е. (то есть) <sup>и</sup> <sup>т</sup>.<sup>д</sup>. (<sup>и</sup> так далее), <sup>и</sup> <sup>т</sup>.<sup>п</sup>. (<sup>и</sup> тому подобное), <sup>и</sup> др. (<sup>и</sup> другие) <sup>и</sup> пр. (<sup>и</sup> прочие); при ссылках: см. (смотри), ср. (сравни); при цифровом обозначении веков <sup>и</sup> годов: в. (век), вв. (века), г. (год), гг. (годы).

В тексте работы, за исключением формул, таблиц <sup>и</sup> рисунков, не допускается:

- применять математический знак (-) перед отрицательными значениями величин (следует писать слово «минус»);

- применять без числовых значений математические знаки, например: > (больше), < (меньше), = (равно),  $\mathcal{N}_2$  (номер),  $\mathcal{V}_0$  (процент) и т.п.

При изложении текстовой части необходимо <sup>в</sup> соответствующих местах записки делать ссылки (<sup>в</sup> квадратных скобках) на используемую литературу. Страницы записки должны быть пронумерованы (рукописный вариант – <sup>в</sup> основных надписях, печатный – <sup>в</sup> нижнем правом углу), а таблицы <sup>и</sup> рисунки, кроме нумерации, должны иметь названия, которые пишутся после номера таблицы (рисунка) через тире.

Объем расчетно-пояснительной записки должен составлять не более 30-35 страниц рукописного текста или 25-30 страниц печатного.

Графическая часть курсового проекта выполняется на 1 листе стандартного размера формата А1. На листе необходимо изобразить рабочий чертеж тепловой установки <sup>с</sup> указанием ее габаритов <sup>и</sup> поверхностей, защищаемых тепловой изоляцией, показать места <sup>и</sup> устройства для загрузки <sup>и</sup> выгрузки материала, подвергаемого тепловой обработке, отразить подачу <sup>и</sup> отбор теплоносителя, устройство вентиляционных систем.

Графическая часть выполняется <sup>в</sup> карандаше, тушью или <sup>с</sup> использованием компьютерных технологий <sup>с</sup> соблюдением требований оформления конструкторской документации (ГОСТ 2.301-68\*, ГОСТ 2.316-2008).

# **II СОДЕРЖАНИЕ РАСЧЕТНО-ПОЯСНИТЕЛЬНОЙ ЗАПИСКИ**

ПЗ должна включать следующие листы и разделы: 1) титульный лист; 2) реферат; 3) содержание; 4) введение; 5) описание конструкций, работы, обслуживания и мероприятий по тепловому контролю (автоматизация производственных процессов); 6) исходные и дополнительные данные для расчетов; 7) технологический расчет; 8) тепловой расчет; 9) аэродинамический расчет; 10) технико-экономические показатели; 11) техника безопасности, охрана труда и окружающей среды; 12) перечень используемой литературы; 13) приложения.

1) Образец титульного листа пояснительной записки приведен в приложении А (номер страницы на нем не проставляется).

2) Второй страницей пояснительной записки является реферат, написанный на русском и одном из иностранных языков. В первой фразе текста реферата приводятся сведения об объеме ПЗ (сколько страниц, рисунков, таблиц содержит ПЗ, на сколько литературных источников ссылается автор). Далее следует собственно текст реферата, в котором описываются: объект проектирования, достигнутые техникоэкономические показатели, приводятся ключевые слова.

3) В содержании приводятся все заголовки и подзаголовки разделов ПЗ с указанием страницы, с которой начинается текст данного раздела, подраздела.

4) Введение должно содержать основные сведения, относящиеся к той отрасли промышленности строительных материалов, в которой применяются тепловые установки, подлежащие расчету. Здесь необходимо привести данные, связанные с тенденциями развития данной отрасли, основные показатели, характеризующие работу технологических линий и тепловых установок, нормы расхода тепла и теплоносителя для тепловой обработки рассматриваемой группы строительных материалов.

Далее следует перечислить типы тепловых установок, применяемых для производства данных материалов, произвести краткий анализ их работы с учетом степени механизации процессов, условий обслуживания и технико-экономических показателей. В конце введения определяются достоинства и недостатки заданной установки.

5) В описании работы тепловой установки необходимо привести сведения о назначении тепловой установки, указать основные данные о режимах и параметрах ее работы. Здесь же следует обратить внимание на непрерывность или периодичность работы установки, на условия теплообмена, как в установке, так и с окружающей средой. Эти данные в дальнейшем необходимы для выбора базы при составлении матери-

ального и теплового баланса, расчета тепловой изоляции и определения потерь в окружающую среду. Например, повышенная влажность теплоносителя при тепловлажностной обработке требует устройства тепловой изоляции с учетом воздействия влаги (применение гидроизоляции, гидрофобизации и других приемов, защищающие материал от увлажнения). В обжигательных печах возможно воздействие на ограждающие конструкции шлака, золы, высоких температур, сильных аэродинамических потоков. Эти факторы необходимы в связи с тем, чтобы в дальнейшем учесть специфические особенности работы футеровочных, теплоизоляционных и защитно-покровных материалов.

В этом же разделе необходимо дать описание конструкции установки, ее работы, обслуживания и мероприятий по тепловому контролю. В том числе, дать краткие сведения о способах загрузки и разгрузки установки сырьем или заготовками, о способах подачи и отбора теплоносителя, подачи топлива и золоудаления.

При описании работы установки и ее обслуживания необходимо отразить вопросы пуска и поддержания заданного теплового режима в агрегате, указать принципы управления работой установки, перечислить рабочие места для обслуживания установки. При описании работы установки следует указать необходимые параметры, подлежащие контролю и места установки контрольно-измерительных приборов. Здесь же приводится функциональная схема автоматизации проектируемой тепловой установки.

Конечной целью описания тепловой установки является получение технологических, теплотехнических и других исходных данных, необходимых для последующих расчетов.

## 6) Исходные и дополнительные данные для расчетов

К исходным материалам для проектирования относятся, прежде всего, данные, приведенные в задании:

- вид тепловой обработки;
- характеристика обрабатываемого материала или изделия;
- вид теплоносителя или источник тепла;
- заданная производительность.

Кроме того, как правило, в задании приводятся дополнительные данные, характеризующие, например, химический состав топлива, химический состав материала, подвергаемого обжигу, начальную и конечную влажность материала, подвергаемого сушке. Приводятся данные, конкретизирующие условия внешнего и внутреннего теплообмена (температура тепловой обработки, температура окружающей среды <sup>и</sup> скорость ее движения <sup>и</sup> <sup>т</sup>.<sup>д</sup>.)

В случае недостаточного для расчетов количества дополнительных данных, они могут быть восполнены из справочной <sup>и</sup> нормативной литературы. Особенно это относится <sup>к</sup> коэффициентам теплопроводности, теплоемкости, температуропроводности, коэффициентам теплоотдачи <sup>и</sup> теплопередачи, теплотворной способности топлива <sup>и</sup> <sup>т</sup>.д.

При заданной номенклатуре изделий, подвергаемых тепловой обработке, ряд дополнительных данных, характеризующих продукцию, необходимо выписать из каталогов, ГОСТов или ТУ. Например, для железобетонных изделий по каталогу унифицированных железобетонных изделий следует выписать: тип изделий, его массу <sup>и</sup> объем, габаритные размеры, объем бетона <sup>в</sup> изделии, расход арматуры <sup>и</sup> закладных деталей, марку бетона. Все эти данные необходимы <sup>в</sup> дальнейшем при выполнении технологических <sup>и</sup> теплотехнических расчетов <sup>и</sup> разработки графической части проекта.

7) Технологический расчет

В этом разделе, <sup>с</sup> учетом необходимых коэффициентов, определяется суточная, месячная <sup>и</sup> годовая производительность установки. Устанавливается режим работы, время пребывания <sup>и</sup> скорость движения материала <sup>в</sup> агрегате, съем продукции с единицы площади или объема установки.

На основании производительности <sup>и</sup> установленного съема продукции <sup>с</sup> единицы площади или объема агрегата определяются его размеры.

Результаты проведенных расчетов служат исходными данными для дальнейшего проектирования. Например, при обработке железобетонных изделий определяется количество сухих компонентов 1 м<sup>3</sup> бетона (цемента, щебня <sup>и</sup> песка на основе подбора состава бетонной смеси), количество воды затворения <sup>и</sup> количество связанной воды после тепловой обработки. Одновременно определяются расход металла (арматуры и форм), приходящийся на 1 м<sup>3</sup> бетона.

При расчете сушильных установок на данном этапе технологического расчета необходимо определить количество влаги, которое требуется испарить за единицу времени.

При расчете обжиговых установок необходимо определить количество компонентов, сохраняющихся после обжига <sup>в</sup> материале, количество органических <sup>и</sup> минеральных компонентов, разлагающихся при обжиге или переходящих <sup>в</sup> газообразное состояние. Так же, как <sup>и</sup> количество испаряемой влаги при сушке, эти величины приводятся как удельные, приходящиеся на единицу времени (час), массы (кг) или объема (м<sup>3</sup>) изделия. Режим работы установки принимается, исходя из норм технологического проектирования, которые, как правило, учитывают технологическую необходимость и требования, направленные на улучшение условий труда. Габариты установок определяются, исходя из раскладки изделий, или принимаются согласно существующим проектам

Ниже приводятся принципиальные примеры технологических расчетов для установок тепловлажностной обработки, сушки и обжига.

### 7.1) Технологический расчет установок тепловлажностной обработки

Независимо от режима работы установок ТВО (непрерывный или периодический) необходимо определить содержание сухих веществ  $(G_{cvx}$ ) в 1 м<sup>3</sup> бетона и расход воды затворения (В).

$$
G_{\text{c}yx.s.} = \rho_{\delta} - B_{\text{cs}} \, \text{, кr/m}^3,\tag{1}
$$

где  $\rho_{\delta}$  – средняя плотность бетона, кг/м<sup>3</sup>:

$$
\rho_{\delta} = \frac{G_{us} - G_{ap}}{V_{\delta,us}} , \text{KT/m}^3,
$$
\n(2)

где  $G_{u_3}$  – масса изделия, кг (по каталогу);

 $G_{ap}$  – масса арматуры и закладных изделий, кг (по каталогу);

 $B_{cs} = 0.15$  Ц – количество связанной воды, кг;

 $H$  – расход цемента, кг/м<sup>3</sup> (определяется по таблицам, исходя из  $R_6$ ). Расход воды затворения бетона В:

$$
B = L\left(\frac{B}{H}\right), \text{ kT/m}^3
$$
 (3)

Водоцементное отношение  $(\frac{B}{H})$  находится по таблицам, исходя

из условия удобоукладываемости бетонной смеси и условий формования излелий.

Определение производительности одной или нескольких камер рассчитывается, исходя из режима тепловой обработки и габаритов камеры. Режим тепловой обработки может быть установлен расчетным

путем или принят согласно нормам технологического проектирования. Режим тепловой обработки характеризуется температурой теплоносителя и ее распределением во времени. Для установок ТВО длительность тепловой обработки (*τ)* складывается из времени прогрева (*<sup>τ</sup>1*), изотермической выдержки (*<sup>τ</sup>2*) <sup>и</sup> охлаждения (*<sup>τ</sup>3*).

$$
\tau = \tau_1 + \tau_2 + \tau_3 \text{, vac.} \tag{4}
$$

*τ1, τ2, τ3* – выбираются по нормативным указаниям НИИЖБа.

Температура изотермической выдержки при тепловлажностной обработке может быть принята:

- для ямных камер – 85-90 °С,

- для щелевых камер – 95-100 °С,

- для вертикальных камер – 100 °С,

- для автоклавов при 8 атм. – 175 °С,

- для автоклавов при 9 атм. – 180 °С.

Габариты установок тепловлажностной обработки определяются расчетным путем, исходя из размеров обрабатываемых изделий (щелевые, ямные камеры <sup>и</sup> другие). Для ямных камер длину *L<sup>к</sup>* определяют по формуле 5:

$$
L_{\kappa} = l_{\phi} + (n+1) \cdot a \,, \tag{5}
$$

где *l<sup>ф</sup>* – длина формы <sup>с</sup> изделием, м;

*n* – количество форм по длине, шт;

 $a \approx 0, 1$ -0,2 – расстояние между формой и стенкой камеры, м. Ширину камеры  $B<sub>K</sub>$  определяют по формуле 6:

$$
B_{k} = b_{\phi} n_{1} + (n_{1} + 1) \cdot a_{1}, \qquad (6)
$$

где *bф* – ширина формы <sup>с</sup> изделием, м;

 $n_1$  – количество форм по ширине камеры, шт;

 $a_1$ ≈ 0,1-0,2 – расстояние между формой и стенкой, м.

Высота камеры *Нк* определяется по формуле 7:

$$
H_{\kappa} = (h_{\phi} + h_1) \cdot n_2 + h_2 + h_3, \tag{7}
$$

где *hф* – высота формы <sup>с</sup> изделием, м;

*n2* – количество форм по высоте камеры, шт;

 $h_1 = 0.03 - 0.1 - \text{racctanh}$  между формами по вертикали, м;

 $h_2 = 0.15 - 0.2 -$  расстояние между нижней формой и днищем камеры, м;

 $h_3 = 0.05 - 0.10 - \text{raccto}$ яние между верхней формой и крышкой камеры, м.

Общая высота ямных камер обычно не превышает 2,5-2,8 <sup>м</sup>.

Аналогичным образом определяются размеры щелевых и вертикальных камер. При этом длина щелевых камер не превышает 120 м*,* а высота вертикальных камер – 8-12 <sup>м</sup>. Определение длин зон <sup>в</sup> установках непрерывного действия осуществляется следующим образом:

длина зоны подогрева 
$$
l_1 = L_\kappa \frac{\tau_1}{\tau}
$$
, м; (8)

длина зоны изотермической выдержки  $l_2^{}=L_{\kappa}^{}\frac{1}{\tau}$  $l_2 = L_{\kappa} \frac{\tau_2}{\tau_1}$ , м; (9)

длина зоны охлаждения 
$$
l_3 = L_\kappa \frac{\tau_3}{\tau}
$$
, м, (10)

где *Lк* – длина камера, м;

*τ* – длительность цикла, час;

*τ1, τ2, τ3* – длительность периодов прогрева, изотермической выдержки и охлаждения, час.

Длину зон *l1, l2, l3* для удобства последующих расчетов необходимо привести к таким размерам, чтобы <sup>в</sup> каждой зоне помещалось целое число форм (вагонеток). В ряде случаев <sup>в</sup> установке могут быть приняты типовые камеры. Особенно это относится к таким установкам, как автоклавы, которые выпускаются диаметром 2,6 <sup>и</sup> 3,6 м; щелевым камерам института "Моспроектстройиндустрия", имеющие размеры:

длина – 96 <sup>м</sup>, ширина – 7,5 <sup>м</sup>, высота – 1,3 м.

Камера выполнена <sup>в</sup> бетоне <sup>с</sup> теплоизоляцией перекрытия.

Годовая производительность установок тепловлажностной обработки по изделиям (*Пг, из*) определяется по формуле 11:

$$
\Pi_{\Gamma, u_3} = E_{\kappa, u_3} \cdot Z \,, \text{iff/roq.}, \tag{11}
$$

где *Ек, из* – емкость камеры по изделиям, шт. (формула 12); *Z -* количество циклов тепловой обработки (формула 13).

$$
E_{\kappa,\mu_3} = \frac{L_{\kappa}}{(l_{\phi} + 0.2)} \cdot n \,, \tag{12}
$$

где *Lк* – длина камеры, м;

 $L_{\phi}$  – длина формы (вагонетки), м;

*n* – количество изделий <sup>в</sup> форме (вагонетке), шт.

$$
Z = \frac{\Phi_r}{\tau},\tag{13}
$$

где  $\varPhi_{\varGamma}$  – годовой фонд рабочего времени, час.

Для установок периодического действия *<sup>τ</sup>* учитывает время загрузки <sup>и</sup> выгрузки изделий.

 $\varPhi_{\varGamma}$ определяется, исходя из режима работы тепловой установки.

Тепловые установки для ТВО, питающиеся паром от крупных ТЭЦ, могут работать по 5-ти, 6-ти <sup>и</sup> 7-ми дневной рабочей неделе. Чаще всего, исходя из технологических <sup>и</sup> экономических соображений, принимается 3-<sup>х</sup> сменная работа тепловых установок. С учетом праздничных дней (8) <sup>и</sup> времени, предусмотренного на капитальный ремонт (10-24), годовой фонд рабочего времени определяется по формуле:

$$
\Phi_r = [365 - (\mathcal{A}_s + \mathcal{A}_n + \mathcal{A}_k)] \cdot 24 \cdot K_u, \text{vac} \tag{14}
$$

где: *Дв, Дп* <sup>и</sup> *Дк* – соответственно дни воскресенье, праздничные <sup>и</sup> дни, предусмотренные на капитальный ремонт;

*Ки* – коэффициент использования эксплуатационного времени:

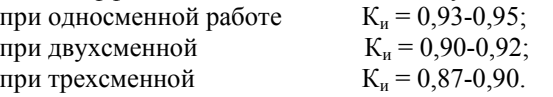

Для агрегатов ТВО <sup>в</sup> целях организации наиболее рационального пароснабжения следует выполнить специальные расчеты, составить графики, нормы расхода пара, выбрать необходимые паровые аккумуляторы.

Так, например, для пропарочных камер, прежде чем определить их общее количество, подбирают число камер, из которых составляют блок. Если в этом блоке предусмотреть постоянный расход пара во времени, <sup>а</sup> общее число камер по заводу установить кратному числу камер <sup>в</sup> блоке, то <sup>в</sup> этом случае весь расход пара на тепловлажностную обработку по заводу будет также постоянным.

Для обеспечения постоянного расхода пара <sup>в</sup> блоке камер необходимо, чтобы время подогрева изделий <sup>в</sup> камере до максимальной температуры пропаривания укладывалось целое число раз <sup>в</sup> общем времени цикла тепловлажностной обработки.

Это условие достигается путем варьирования <sup>в</sup> пределах допустимого времени на подогрев, выдержку <sup>и</sup> охлаждение изделий.

Полученное число, указывающее, сколько раз время подогрева укладывается <sup>в</sup> цикле работы камеры, определяет число камер <sup>в</sup> блоке для организации наиболее рационального снабжения завода паром на технологические нужды. Далее, изменяя емкость камер, необходимо общее количество камер на заводе предусмотреть кратным числу камер <sup>в</sup> блоке <sup>и</sup> организовать параллельную разводку пара по блокам камер.

Добиться рационального пароснабжения автоклавных установок значительно труднее, так как <sup>с</sup> применением большеразмерных автоклавов количество их на заводах резко сократилось <sup>и</sup> на большинстве предприятий составляет 3-5 штук.

Однако <sup>и</sup> для автоклавных установок необходимо предусмотреть все возможности, применить простой перепуск, вакуумступенчатый перепуск, установить дополнительную емкость-аккумулятор, с тем, чтобы уменьшить неравномерность расхода пара во времени на нужды автоклавирования.

Все эти мероприятия необходимы для определения <sup>в</sup> дальнейшем наиболее рациональной системы пароснабжения <sup>и</sup> минимального расхода пара на технологические нужды завода.

В общем, количество камер (*N*) определяется путем деления заданной производительности  $\Pi_r$  на производительность одной камеры:

$$
N = \frac{\Pi_r}{\Pi_r^1} \text{ (urr)}.
$$
 (15)

При дробном значении  $N$  возможна корректировка  $\Pi_r$  за счет габаритов камеры.

Заканчивается технологический расчет составлением материального баланса работы тепловой установки. Материальный баланс является в дальнейшем основой для теплотехнических расчетов, <sup>и</sup> правильность его составления является залогом успешного выполнения всего расчета.

Материальный баланс составляется на определенную базу. Чаще всего <sup>в</sup> качестве базы для установок непрерывного действия является их часовая производительность по массе (кг/час), для установок периодического действия - количество материала, которое обрабатывается за цикл. Кроме того, базой для составления материального баланса может служить 1 м<sup>3</sup>, одно изделие, 1000 шт., 100 м<sup>2</sup> и т.д.

Задача, которая ставится при составлении материального баланса, отразить количественное изменение содержания жидкой <sup>и</sup> твердой фазы в процессе тепловой обработки. При ТВО <sup>к</sup> таким изменениям относятся испарение, гидратация, при сушке - испарение, поликонденсация, полимеризация, при обжиге - испарение влаги, дегидратация глины, декарбонизация известковых <sup>и</sup> доломитовых пород. Материальный баланс включает приходные <sup>и</sup> расходные статьи, которые составляются по зонам для установок непрерывного действия или по периодам для установок периодического действия. Различные виды материальных балансов приведены <sup>в</sup> примерах расчетов тепловых установок.

В таблице 1 <sup>в</sup> общем виде приведен материальный баланс установок тепловлажностной обработки (ТВО).

|                                                                                  | , , , ,                                                                                             |  |  |  |  |
|----------------------------------------------------------------------------------|----------------------------------------------------------------------------------------------------|--|--|--|--|
| Приход, кг/час                                                                   | Расход, кг/час                                                                                      |  |  |  |  |
| I зона (период)<br>- подогрев                                                    |                                                                                                    |  |  |  |  |
| npl<br>$g_{\text{c}yx,e} \cdot V$                                                | npl<br>p1<br>$g_{cyx.s}$<br>$g_{cyx.s}$                                                             |  |  |  |  |
| $\frac{g_{c\text{yx.}e^{\cdot}}}{B^{npl}}$<br>$= R V$                            | $=$ $\overrightarrow{B^{npl}}$<br>$R^{pI}$                                                          |  |  |  |  |
| II зона (период) – изотермическая выдержка                                       |                                                                                                    |  |  |  |  |
| npII<br>$g_{c\text{yx}.\vec{e}}$                                                 | npl.<br>$g_{cyx.s}$<br>$g_{c\text{yx}.e}$                                                           |  |  |  |  |
| $\frac{g_{\mathrm{cvx.}s}}{B^{n p l l}}$<br>$= Bpi$                              | $-0.1B^{npl} - 0.1B^{npl}$<br>$R^{pII}$<br>$= B^{pT}$                                               |  |  |  |  |
|                                                                                  | $0,1B^{np}$<br>- испаренная вода                                                                    |  |  |  |  |
|                                                                                  | $0,1B^{npl}$<br>- связанная вода                                                                    |  |  |  |  |
| III зона (период)<br>охлаждение                                                  |                                                                                                    |  |  |  |  |
| $n$ p $III$<br>$+$ 0,1 $\overline{B^{npl}}$<br>pII<br>$g_{cyx,e}$<br>$g_{cyx,6}$ | npIII<br><i>pII</i> .<br>$g_{c\mathsf{yx}.{\scriptscriptstyle 6}}$<br>$g_{cyx.s}$                   |  |  |  |  |
| $B^{npIII}$<br>$= 0, \overrightarrow{IB^{npl}}$                                  | $= B^{n p \overline{l} \overline{l} \overline{l}}$<br>$B^{pIII}$<br>$0,1B^{npI}$<br>$= 0.7 B^{npT}$ |  |  |  |  |

Таблица 1 — Материальный баланс установок ТВО (<sup>в</sup> общем виде)

## 7.2) Технологический расчет сушильных установок

При выполнении технологических расчетов сушильных установок определяется часовая производительность установки по готовой продукции (*Пч*), по абсолютно сухому материалу (*Паб. сух. <sup>м</sup>*) <sup>и</sup> по влажному материалу (*Пвл. <sup>м</sup>*). Кроме того, определяется количество влаги, которое необходимо испарить за 1 час (*W*) <sup>и</sup> определяются габариты установки <sup>и</sup> необходимое их количество для обеспечения заданной производительности.

Часовая производительность по готовой продукции находится по

$$
\text{popmyne: } \Pi_{u} = \frac{\Pi_{2}}{\Phi_{\Gamma}} \text{ kr/vac},\tag{16}
$$

где *Пг* – годовая производительность, указывается <sup>в</sup> задании, кг,  $\Phi_r$  – годовой фонд рабочего времени, час.

Часовой расход абсолютно сухого материала:

$$
\Pi_{a\delta.cyx.x} = \frac{\Pi_{y} \cdot (100 - W_{\kappa})}{100}, \text{ kr/vac}, \tag{17}
$$

где *Wк* – конечная влажность материала, %. Часовой расход влажного материала:

$$
\Pi_{\text{ga.u}} = \frac{\Pi_{a\sigma.\text{c}yx.u} \cdot 100}{100 - W_{n}}, \text{ kT/vac}
$$
\n(18)

где  $W_u$  – начальная влажность материала, %.

Количество влаги, которое необходимо испарить в сушильной камере за час:

$$
W = \Pi_{a\delta.cyx.M} \frac{W_{n} - W_{\kappa}}{100}, \text{ kT/vac.}
$$
 (19)

Исходя из производительности сушильных камер по материалу и по влаге, к установке могут быть приняты типовые сушилки или определены габариты установки для данного случая. При выборе типовых установок необходимо проверять их соответствие напряжению по вла $re(m)$ :

$$
m = \frac{W}{V}, \frac{\kappa z \cdot \sin\alpha z u}{M^3 \cdot \alpha c}
$$
 (20)

При правильном выборе  $m < m_0$ , где  $m_0$  - максимальное значение напряжения по влаге, характерное для данного материала.

Величины т<sub>о</sub> приведены в таблице П2 Приложения Б.

Определение конструктивных расчетных размеров камеры ведется следующим образом:

- для барабанных сушильных камер:

$$
V_{\delta ap} = \frac{W}{m_o}, \text{ rge } V_{\delta ap} \text{ - o6-bem } \text{6apa6aha, m}^3. \tag{21}
$$

Тогда, с учетом того, что диаметр барабана Д<sub>бар</sub> выбирается из следующего ряда:  $\mathcal{A}_{6an}$  = 1,2; 1,4; 1,6; 1,8; 2,0; 2,2; 2,4; 2,8 м.

$$
L_{\delta ap}/\overline{\mathcal{A}}_{\delta ap} = 3.5 - 7, \text{ to}
$$
  
\n
$$
L_{\delta ap} = \frac{V_{\delta ap}}{0.785 \cdot \overline{\mathcal{A}}_{\delta ap}^2}, \text{M},
$$
\n(22)

где  $L_{\text{fan}}$  – длина барабана, м; 0,785 =  $\pi/4$ .

Для камерных и туннельных сушильных установок их габариты определяются, исходя из емкости камеры или туннеля, длительности сушки и емкости используемых вагонеток (поддонов).

$$
L_{\kappa} = (l_{\kappa} + 0.2) \cdot n , \mathbf{M}, \qquad (23)
$$

где  $L_{\kappa}$  - длина камеры, м;

 $l_e$ - длина вагонетки, м;

п - количество вагонеток в камере, шт.

$$
n = \frac{E_{\kappa}}{E_{\epsilon}} = \frac{\Pi_{u} \cdot \tau}{E_{\epsilon}},
$$
\n(24)

где  $E_{k}$  и  $E_{g}$  – емкость камеры и вагонетки по изделиям, шт;

*Пч* – часовая производительность по изделиям, шт/час;

*<sup>τ</sup>* – длительность процесса сушки, час.

Ширина <sup>и</sup> высота туннельных <sup>и</sup> камерных сушилок определяется, исходя из габаритов изделий или их садки <sup>и</sup> габаритов применяемых вагонеток. При этом зазор между стенами (потолком) камеры <sup>и</sup> изделиями не должен превышать 0,1-0,3 <sup>м</sup>. Учитывая расслоение температур <sup>в</sup> сушильных установках, следует стремиться <sup>к</sup> их минимальной высоте.

Длина сушилки для листовых материалов определяется по формуле:

$$
L_{\kappa} = \frac{\Pi \cdot (l + S) \cdot \tau}{Z \cdot n \cdot F},\tag{25}
$$

где  $\Pi$  – производительность сушилки, м<sup>2</sup>/час;

*l* – длина одного листа, м;

 $S = 0, 1 - 0, 5 -$  расстояние между листами, м;

*Z* – число ярусов <sup>в</sup> сушилке;

*n* – число листов по ширине сушилки;

 $F$  – площадь одного листа, м<sup>2</sup>.

Для сушилок кипящего слоя определяют площадь газораспределительной решетки, ее диаметр, высоту кипящего слоя, высоту <sup>и</sup> диаметр сепарационного пространства. Площадь решетки *F* определяется:

$$
F = \frac{L}{3600 \cdot V_{\text{onm}} \cdot \rho_m}, \,\mathrm{M}^2,\tag{26}
$$

где *L* – количество теплоносителя, кг/час;

*Vопт* – оптимальная скорость теплоносителя, <sup>м</sup>/<sup>с</sup>;

 $\rho_m$  – плотность теплоносителя, кг/м<sup>3</sup>.

Оптимальная скорость теплоносителя определяется из уравнения:

$$
R_{l_{\text{omm}}} = 0,22 \cdot A_r^{0,52} = V_{\text{omm}} \cdot \frac{d}{\nu},\tag{27}
$$

$$
A_r = d^3 \cdot (\rho - \rho_m) \cdot \frac{g}{v^2 \cdot \rho_e},\tag{28}
$$

где *Аr* – критерий Архимеда;

*d* – эквивалентный диаметр взвешенных частиц, м;

 $\rho$  и  $\rho_m$  – плотность частиц и теплоносителя, кг/м<sup>3</sup>;

 $g = 9.81 -$  ускорение свободного падения, м<sup>2</sup>/с.

$$
V_{omm} = \frac{0,22 \cdot A_r^{0.52}}{d} \cdot V, \text{ m/c.}
$$
 (29)

Диаметр решетки  $\mathcal{I}_n$  сушилок кипящего слоя находят так:

$$
\mathcal{A}_p = \sqrt{\frac{4F}{\pi}}, \text{M},\tag{30}
$$

где  $F$  – площадь решетки, м<sup>2</sup>.

Высоту кипящего слоя *h<sup>к</sup>* принимают равной учетверенной высоте неподвижного слоя  $h_{ca}: h_{k} = 4 \cdot h_{ca}$ . (31)

Высота слоя принимается как  $h_{c} = 20 \cdot d_{\text{obs}}$ , (32)

где *dотв* – диаметр отверстий решетки, м.

Высота сепарационного пространства принимается  $h_{cen} = 4 \cdot h_{\kappa}$ , а площадь сепарационного пространства определяется как:

$$
F_{cen} = \frac{1,1 \cdot F \cdot V_{om}}{V_{sum}}, \text{M}, \tag{33}
$$

где *F* – площадь решетки, м<sup>2</sup>;

*Vопт* – оптимальная скорость газа, <sup>м</sup>/<sup>с</sup>;

*Vвит* – скорость витания твердых частиц, <sup>м</sup>/<sup>с</sup>.

$$
\text{I} \text{I} \text{p} \text{u} \, R_E > 1000 \quad V_{\text{sum}} = 2,76 \cdot \sqrt{2 \cdot \frac{\rho}{\rho_r}} \,. \tag{34}
$$

Диаметр сепарационного пространства определяется:

$$
\mathcal{A}_{cen} = \sqrt{\frac{4F_{cen}}{\pi}}, \text{M.}
$$
\n(35)

Для пневматических сушильных установок скорость газа <sup>в</sup> трубе сушилки (скорость выноса  $V_e$ ) принимается  $V_e = (1,3-1,5) \cdot V_{\textit{sum}}$ .

Диаметр трубы-сушилки находится по формуле:

$$
\mathcal{A} = \sqrt{\frac{V_c}{0.785 \cdot V_e}}, \, \text{M}, \tag{36}
$$

где  $V_c$  – секундный расход газа, м<sup>3</sup>/с. Общая длина трубы-сушилки  $L = l_1 + l_2$ , м, (37)

где *l1* – длина, необходимая для сушки материала, м,

$$
l_1 = \frac{V_e - V_{\text{sum}}}{\tau},\tag{38}
$$

 $\tau$  – время сушки, с,

 $l_2$  - дополнительная длина, м, обеспечивающая избыточное время пребывания частиц в трубе, принимается исходя из конструктивных и технологических условий работы трубы-сушилки.

7.3) Технологический расчет печей

Технологический расчет печей начинают с определения дополнительных данных для проектирования, к которым относятся:

- характеристика обжигаемых изделий (размеры, масса, состав формовочной массы и т.д.):

- характеристики исходного сырья (химический состав, влажность массы перед обжигом):

- тепловые характеристики процесса обжига (начальная  $t_u$  и конечная  $t_{k}$  температура материала, максимальная температура при обжиге, температура воздуха, поступающего на горение  $t_{\epsilon}$ );

- характеристика топлива (вид, химический состав, влажность, теплотворная способность  $O_{u}^{p}$ ).

Технологические расчеты печей включают определения типа установки и их количества, которые обеспечат выпуск продукции в заданном объеме. Подбор установки может быть выполнен по часовой производительности по массе  $\Pi_{u}$  или по изделиям  $\Pi_{u}$ 

$$
\Pi_{q_M} = \frac{\Pi_{zoo}}{\Phi_{zoo}}, \text{ kT/4ac} \qquad (39) \qquad \Pi_{q_M} = \frac{\Pi_{q_M}}{m_{u3}}, \text{ mT/4ac}, \qquad (40)
$$

где  $\Pi_{\text{200}}$  – требуемая годовая производительность, кг/год;

 $\Phi_{\text{200}}$  – годовой фонд рабочего времени (режим работы чаще всего 3-х сменный, без выходных, с 2-х недельной остановкой на капитальный ремонт).

 $m_{u3}$  – масса одного изделия, кг.

По часовой производительности, например, для туннельных, подбирается типовая печь, указываются ее габариты  $(L_{K} \times B_{K} \times H_{K})$  м, высота от пола вагонетки до свода h, м, площадь сечения печного канала  $F$ , м<sup>2</sup>. Полезная длина всех печей (общая длина печного канала) определяется по формуле:

$$
L = \frac{\prod_{q,M} \cdot \tau}{F \cdot g}, \text{M},\tag{41}
$$

где *<sup>τ</sup>* – длительность обжига <sup>и</sup> охлаждения (по нормам технологического проектирования), час;

 $F$  – поперечное сечение канала, м<sup>2</sup>;

 $g$  – плотность салки, кг/м<sup>3</sup>.

Тогда количество печей *Lк* $N = \frac{L}{\epsilon}$ , шт. N необходимо округлить

до целого большего числа. В дальнейшем расчет ведется на одну установку (один канал). С этой целью необходимо произвести перерасчет часовой производительности печи по фактически загружаемому материалу:

$$
\Pi_{q_M}^! = \frac{\mathcal{g} \cdot V}{\tau}, \text{ kr/vac}, \tag{42}
$$

где  $V$  – объем печного канала, м<sup>3</sup>,

$$
\Pi_{q_{,123}} = \frac{\Pi_{q_{,M}}^!}{m_{_{123}}}, \text{ unr/vac.}
$$
\n(43)

Производительность печи по абсолютно сухому материалу:

$$
\Pi_{q_M, a\delta.cyx} = \frac{\Pi_{q_M}^{\dagger}}{100 - (\Pi\Pi\Pi)} \, , \, \text{kr/vac}, \tag{44}
$$

где *ППП* – потери при прокаливании, %*.*

Производительность печи по влажной массе:

$$
\Pi_{q_{,M,67}} = \frac{\Pi_{q_{,M}}^{\dagger} - 100}{100 - (\Pi \Pi I + W)}, \text{ kT/vac.}
$$
\n(45)

Количество вагонеток, поступающих <sup>в</sup> печь за час *<sup>n</sup>ч*:

$$
n_{\nu} = \frac{n}{\tau}, \text{urr}/\text{vac}, \tag{46}
$$

где *<sup>n</sup>* - емкость камеры по вагонеткам, шт.

Заканчиваются технологические расчеты печей, как правило, составлением материального баланса, где:

$$
\sum M_{npux} = \sum M_{pac}.
$$
  
B  $\sum M_{npux}$  Входят:  
 $M_{cupba}$  – масса сухой части сырья, кг/час;  
 $M_{H_2O}$  – масса влаги в сырbe, кг/час;

*М топ*. – масса топлива, кг/час;

*М воз*. – масса воздуха для горения топлива, кг/час.

К ∑ *<sup>М</sup> рас* относятся:

*М мат*. – масса обожженного материала, кг/час;

 ${M}_{\rm CO_2}$  – масса углекислоты из сырья, кг/час;

 ${M}_{H_2O}$  – масса влаги из сырья, кг/час;

*М <sup>п</sup>*.*г*. – масса продуктов горения, кг/час.

Такой материальный баланс является предварительным <sup>и</sup> служит для проверки тех данных, которые будут получены при выполнении теплотехнического расчета, т.к. здесь  $\rm M_{\rm {ron}}$  и  $\rm \ M_{\rm {_{B03}}}$  принимается по нормам технологического проектирования <sup>и</sup> не учитывает особенностей конструкции <sup>и</sup> работы установки.

8) Тепловые расчеты

Для типовых установок, применяемых для тепловой обработки, тепловые расчеты выполняются с целью определения затрат тепла, теплоносителя или топлива на единицу продукции. Для вновь проектируемых установок, кроме указанного, <sup>в</sup> тепловых расчетах решаются вопросы конструкций, теплообмена, определяется толщина стен, сводов, принципы транспортировки материала <sup>и</sup> подача топлива.

Тепловой расчет начинают <sup>с</sup> составления компоновочной схемы <sup>и</sup> определения режима, <sup>а</sup> также срока тепловой обработки материала, обеспечивающих безопасный нагрев, выдержку <sup>и</sup> охлаждение изделий. Подъем <sup>и</sup> снижение температуры должны быть обязательно согласованы <sup>с</sup> величинами термических напряжений, возникающих <sup>в</sup> материале. Рассчитанные кривые тепловой обработки сравниваются <sup>с</sup> опытными, достигнутыми на передовых предприятиях. Далее выбирают способ транспортировки сырья, способ подвода тепла <sup>к</sup> материалу. Далее по компоновочной схеме проводят тепловой расчет, составляют тепловой баланс и определяют расход тепла, топлива <sup>и</sup> КПД установки.

Ниже приведены примерные тепловые расчеты различных установок <sup>в</sup> общем виде.

8.1) Тепловой расчет установок тепловлажностной обработки

Основными приходными статьями  $O^{np}$  при расчете установок тепловлажностной обработки (ТВО) являются:

$$
\sum Q^{np} = Q_1^{np} + Q_2^{np} + Q_3^{np} + Q_4^{np} + Q_5^{np}
$$
 (47)

 $O_{1}^{np}$  - тепло, приносимое с сухими компонентами материала, направляемого на тепловую обработку,

 $O_2^{np}$  - тепло, приносимое влагой,

 $O_3^{np}$  - тепло, приносимое с металлом (арматура, формы, транспортные устройства,

 $Q_A^{np}$  - тепло экзотермических реакций при гидратации,

 $Q_5^{np}$  - тепло, приходящее с теплоносителем.

Эта величина является искомой и поэтому входит в уравнение теплового баланса как неизвестная.

Определение перечисленных приходных статей теплового баланса ведется по следующим формулам:

$$
Q_1^{np} = G_{c.M.} \cdot C_{c.M.} \cdot t_n, \mathbf{K} \mathbf{L} \mathbf{K},\tag{48}
$$

где  $G_{c,M}$  – масса сухого материала, приходящаяся на базу теплового баланса, кг;

 $C_{c,u}$  – теплоемкость сухого материала, кДж/(кг·град);

 $t_{\mu}$  – начальная температура сухого материала, °С.

$$
Q_2^{np} = B \cdot C_g \cdot t_n, \text{ kJx,}
$$
\n<sup>(49)</sup>

где  $B$  – количество влаги в материале, приходящиеся на базу теплового баланса, кг;

 $C_{\epsilon}$ - теплоемкость воды, равная 4,19 кДж/(кг·град).

$$
Q_3^{np} = G_{\scriptscriptstyle M.} \cdot C_{\scriptscriptstyle M} \cdot t_{\scriptscriptstyle \mu}, \kappa \Box \kappa, \tag{50}
$$

где  $G<sub>M</sub>$  – масса металла, приходящегося на материал, составляющий базу теплового баланса:  $G_y = G_{ap} + G_{ab} + G_{mn\,cn}$ , кг.

 $G_{ap}$ ,  $G_{ab}$ ,  $G_{mn\,cn}$  – соответственно масса арматуры (вместе с закладными деталями), форм и транспортных средств.

 $C_M$ - теплоемкость металла, 0,49 кДж/(кг·град).

$$
Q_4^{np} = g_{_{3K}} \cdot M, \mathbf{k} \mathbf{I} \mathbf{k}, \tag{51}
$$

где: g<sub>2K</sub> - экзотермия 1 кг материала (например, цемента),

 $M$  – масса экзотермирущего материала, приходящего на базу теплового баланса. кг.

Определение экзотермии цемента может быть выполнено по формуле, которую рекомендует Н.Б. Марьямов [2]:

$$
g_{_{3K}} = 0,0023 \cdot Q_{_{328}} \cdot t_{_6} \cdot \tau_i \cdot (\frac{B}{H})^{0,44}, \text{ kJk/kr}, \tag{52}
$$

где: Озая - тепловыделение цемента при 28-ми суточном твердении в нормальных условиях:

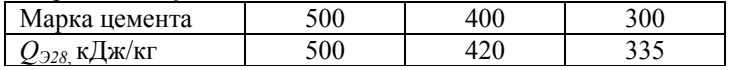

 $t_6$  – средняя температура бетона в период нагрева, °С,

 $\tau_i$  - длительность периода нагрева тепловой обработки, час.

 $g_{\alpha\kappa}$  может быть найдено также по графику [2] по количеству градусочасов  $n = t_{\epsilon} \cdot \tau$  $(53)$ 

Для установок периодического действия:

$$
M = H \cdot V_{\delta}, \text{kr}, \qquad (54)
$$

где  $II$  – расход цемента, кг/м<sup>3</sup>,

 $V_6$  - объем бетона, находящегося в камере, м<sup>3</sup>.

Для установок непрерывного действия:

$$
M = \Pi_u \cdot \Pi, \text{kr}, \tag{55}
$$

где  $\Pi_u$  – часовая производительность камеры по бетону, кг/час.

$$
Q_5^{np} = 4,19 \cdot G_{nap} \cdot (i_1^{\dagger} - t_{\kappa}) , \kappa \Delta \kappa, \tag{56}
$$

где 4,19 в данной и последующих формулах перевод ккал в кДж;

 $G_{nap}$  – расход пара с заданными параметрами на количество материала, составляющего базу баланса;

 $i''$  - теплосодержание используемого пара, ккал/кг. Для насыщенного водяного пара его теплосодержание при температурах  $t<sub>k</sub>$  может быть взято из 7 столбца таблицы ПЗ Приложения Б.

К расходным статьям теплового баланса относятся:

$$
\sum Q^{p} = Q_{1}^{p} + Q_{2}^{p} + Q_{3}^{p} + Q_{4}^{p} + ..., \text{KJK},
$$
\n(56)

где  $Q_1^p$  – тепло, расходуемое на нагрев материала, кДж;

 $Q_2^p$  – тепло, расходуемое на испарение влаги и перегрев ее до температуры отходящих газов, кДж;

*<sup>р</sup> Q*3 - тепло, расходуемое на нагрев арматуры, форм <sup>и</sup> транспортных средств, кДж;

*<sup>р</sup> Q*4 - потери тепла <sup>в</sup> окружающую среду через ограждающие конструкции, кДж.

Кроме перечисленных расходных статей для конкретных тепловых установок существует целый ряд дополнительных статей расхода тепла:

- на нагрев ограждающих конструкций для установок периодического действия;

- на заполнение свободного объема камеры (для автоклавов, ямных камер <sup>и</sup> других установок <sup>с</sup> низким коэффициентом заполнения);

- на потери с конденсатом;

- на потери от механической <sup>и</sup> химической неполноты сжигания топлива и другие.

Перечисленные дополнительные статьи расхода тепла рассмотрены <sup>в</sup> примерах расчета.

Основные расходные статьи теплового баланса определяются по следующим формулам:

$$
Q_1^p = G_{c,\mathbf{M}} \cdot C_{c,\mathbf{M}} \cdot t_{\kappa}, \mathbf{K} \mathbf{X} \mathbf{K},
$$
\n<sup>(57)</sup>

где *tк* – температура окончания процесса,

$$
Q_2^p = 4.19 \cdot W \cdot (595 + 0.47t_{o.2}), \text{ kJ/K}, \tag{58}
$$

где: *W* – количество испаренной влаги, кг;

*595* – скрытая теплота парообразования, ккал/кг;

*0,47* – теплоемкость водяного пара, ккал/кг·град;

*<sup>t</sup><sup>о</sup>.<sup>г</sup>* - температура отходящих газов, °С.

$$
Q_3^p = G_{\scriptscriptstyle M} \cdot C_{\scriptscriptstyle M} \cdot t_{\scriptscriptstyle \kappa}, \kappa \mathbb{I} \kappa, \tag{59}
$$

*Gм* – масса металла (арматуры, форм, транспортных средств), кг, *См* – теплоемкость металла, кДж/кг;

 $t_k$  – температура окончания процесса, <sup>o</sup>C.

$$
Q_4^P = K \cdot (t_m - t_{o,c}) \cdot F \cdot \tau, \text{K/LK},
$$
\n(60)

где: *К* – коэффициент теплопередачи через стенки <sup>в</sup> окружающую среду, кДж/(<sup>м</sup>·ч·град);

*<sup>t</sup>т* – температура теплоносителя, °С;

*<sup>t</sup><sup>о</sup>.с* – температура окружающей среды, °С;

 $F$  – поверхность, через которую происходят потери тепла,  $M^2$ ;

*<sup>τ</sup>* – длительность периода, час.

При определении потерь тепла <sup>в</sup> окружающую среду необходимо разработать конструкцию ограждений стенок (крышки, барабана). Толщина тепловой изоляции рассчитывается, исходя из допустимых значений коэффициента теплопередачи ( К<2,5).

$$
K = \frac{1}{\frac{1}{\alpha_1} + \sum \frac{\delta_i}{\lambda_i} + \frac{1}{\alpha_2}},\tag{61}
$$

 где: *α<sup>1</sup>* – коэффициент теплопередачи от теплоносителя к ограждающей стенке,  $Br/(M^2\text{-}rpa)$ ;

*<sup>α</sup><sup>2</sup>* – коэффициент теплоотдачи от ограждающей стенки <sup>в</sup> окружающую среду,  $Br/(M^2 \cdot rpa)$ ;

 $\lambda_i$  – теплопроводность і́-того слоя ограждающей стенки, Bт/(м K);

*δ<sup>i</sup>* – толщина ί-того слоя ограждающей стенки, м.

Коэффициент теплопередачи *α1* зависит от многих факторов и на практике его значение колеблется <sup>в</sup> широких пределах – от 2 (от свободно движущегося воздуха к плоскости) до 5000 Вт/(м<sup>2</sup>·град) и более (от вынужденно движущейся горячей воды <sup>в</sup> трубах к их поверхности) <sup>и</sup> берется из соответствующей справочной литературы. При выполнении расчетов <sup>в</sup> курсовом проекте можно использовать значения коэффициента теплоотдачи  $a_2$ , которые приведены в таблице П1 Приложения Б.

Определение толщины теплоизоляционного слоя ведется из условий, что К  $\approx 1{,}5$ -2. При этом в многослойной конструкции тепловая изоляция осуществляется одним слоем, <sup>а</sup> остальные слои обеспечивают решение конструктивных задач или обеспечение рациональных условий эксплуатации. Например, конструкция сушильного барабана может включать несущий металлический цилиндр, теплоизоляционный слой и защитное покрытие. Определение толщины тепловой изоляция

ведется через общее термическое сопротивление *K*  $R = \frac{1}{\sigma}$ , которое рас-

сматривается как сумма частных сопротивлений  $R = \sum_{1}^{n} R_i$ , а затем,

исходя из оптимальных температур эксплуатации выбранных материалов, находятся частные термические сопротивления *Ri*. Для этих целей может быть применен графический способ определения (рисунок 1). Суть способа заключается <sup>в</sup> следующем. Строится график изменения температуры, как функция термического сопротивления, который

представляет прямую линию. Для этого на оси абсцисс откладывается общее термическое сопротивление *R*, <sup>а</sup> на оси ординат - температура. Точка *А* характеризуется температурой внутри установки, точка *В* температурой окружающей среды. Отрезок *АВ* отражает зависимость термического сопротивления от температуры <sup>и</sup> наоборот. В этом случае определенному интервалу соответствует определенное значение *Ri* для каждого слоя тепловой изоляции.

Толщина слоя определяется следующим образом:

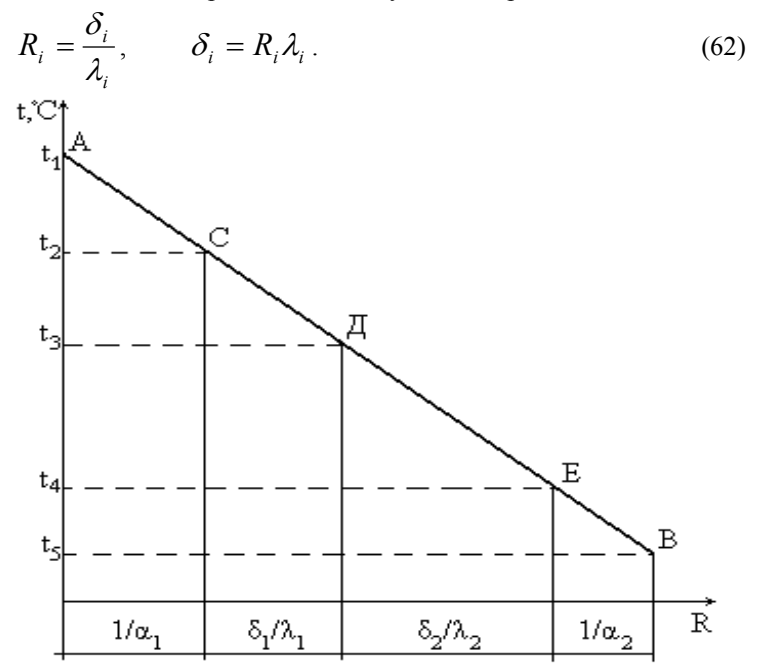

Рисунок 1 — Графический способ определения термических сопротивлений отдельных слоев тепловой изоляции.

При определении тепловых потерь цилиндрической поверхностью расчетное уравнение для удельного теплового потока, отнесенного <sup>к</sup> 1 <sup>м</sup> длины (цилиндра или трубы) выглядит следующим образом:

$$
g_E = K_E \cdot \pi \cdot (t_1 - t_2), \text{ kJk/m}, \tag{63}
$$

где *КЕ* – линейный (<sup>т</sup>.е. отнесенный <sup>к</sup> 1 <sup>м</sup> длины) коэффициент теплопередачи,

$$
K_E = \frac{1}{\frac{1}{\alpha_1 \cdot d_1} + \frac{1}{2 \cdot \lambda_1} \ln \frac{d_2}{d_1} + \frac{1}{\alpha_2 \cdot d_2}}.
$$
(64)

Величина, обратная  $K_E$ , называется линейным термическим сопротивлением  $R_E$ . Для многослойной тепловой изоляции:

$$
R_E = \frac{1}{K_E} = \frac{1}{\alpha_1 \cdot d_1} + \sum \frac{1}{2 \cdot \lambda_i \cdot \pi} \ln \frac{d_{i+1}}{d_i} + \frac{1}{\alpha_2 \cdot d_n},\qquad(65)
$$

где  $d_i$  и  $d_{i+1}$  – соответственно внутренний и наружный диаметр слоя тепловой изолянии.

Полученные значения удельных потерь тепла не должны превышать нормативных, приведенных в приложении (таблица П9) или других нормативных документах.

Из уравнения теплового баланса определяются затраты тепла  $Q_{\epsilon}^{np}$  периода (зоны) прогрева.

$$
Q_5^{np} = Q_1^p + Q_2^p + Q_3^p + \dots - (Q_1^{np} + Q_2^{np} + Q_3^{np} + \dots).
$$
 (66)

Количество приходных и расходных статей теплового баланса не является строго ограниченным, поэтому может быть дополнено, исходя из вида и режима работы той установки, которая подвергается расчету.

 $Q_5^{np}$  выражается кДж/период, кДж/час и т. д.

Определение расхода теплоносителя:

$$
\underline{\text{Для парa}} \ G_{nap} = \frac{Q_5^{np}}{i - t_{\kappa}}, \ \kappa r / \text{vac}; \ \kappa r / \text{период}, \tag{67}
$$

где: і - теплосодержание используемого пара, кДж/кг,

 $t_{\kappa}$  - температура конденсата, °С, учитывает количество тепла, уходящего с конденсатом. Для безнапорных камер  $t_r = 65-75$  °C, для автоклавов  $t_k = 100 - 120$  °С.

$$
\underline{\text{Для электроэнергии}} \ N = \frac{Q_5^{np}}{4,19 \cdot 860}, \text{ кВт}, \tag{68}
$$

где:  $N$  - установленная мощность нагревателей в случае, если на базу для расчета принята часовая производительность,

 $860$  - тепловой эквивалент электронагревателя, ккал/кВт.

Для горячего воздуха 
$$
V = \frac{Q_5^{\mu\nu}}{C_e \cdot (t_n - t_\kappa)}, \, M^3/q
$$
 (цикл), (69)

где *С<sub>е</sub>* – объемная теплоемкость воздуха, кДж/(м<sup>3</sup>·град);

*t<sup>н</sup>, t<sup>к</sup>* – соответственно начальная <sup>и</sup> конечная температуры воздуха,  $^{\circ}C$ .

При расчете периода (зоны) изотермической выдержки часть приходных статей равна расходным статьям периода (зоны) прогрева

$$
Q_1^{pl} = Q_1^{npII}, Q_2^{pl} = Q_2^{npII}, Q_3^{pl} = Q_3^{npII}.
$$

Однако целый ряд приходных <sup>и</sup> расходных статей требует самостоятельного определения. К таким статьям относятся:

 $O^{np}$  – приход тепла с экзотермией цемента;

*<sup>р</sup> Q* – расход тепла на испарение влаги;

*<sup>р</sup> Q* – потери тепла <sup>в</sup> окружающую среду.

Приход тепла <sup>с</sup> экзотермией цемента <sup>и</sup> потери тепла <sup>в</sup> окружающую среду определяются по тем же формулам, что <sup>и</sup> <sup>в</sup> период прогрева. Расход тепла на испарение влаги определяется по формуле 58,

где *<sup>t</sup><sup>о</sup>.г.* – температура изотермической выдержки, °С;

*W* – количество испаренной влаги, кг, для периода изотермической выдержки, равное 0,1-0,15 воды затворения.

Расчет периода (зоны) охлаждения сводится <sup>к</sup> определению расхода холодного воздуха, необходимого на охлаждение изделий *V<sup>в</sup>*,  $M<sup>3</sup>/$ час. Расход холодного воздуха находится из уравнения теплового баланса зоны охлаждения:

$$
Q_1^{np} + Q_2^{np} + Q_3^{np} + C_6 \cdot V_6 \cdot t_n = Q_1^p + Q_2^p + Q_3^p + C_6 \cdot V_6 \cdot t_n,
$$

тогда

$$
V_e = \frac{(Q_1^{np} + Q_2^{np} + Q_3^{np} + ...) - (Q_1^p + Q_2^p + Q_3^p + ...)}{C_e \cdot (t_k - t_n)}
$$
 (70)

где:  $C_{\rm g}$  – объемная теплоемкость воздуха, кДж/(м<sup>3</sup>·град),

*t<sup>н</sup>, t<sup>к</sup>* – соответственно начальная <sup>и</sup> конечная температуры воздуха,  ${}^{\circ}C. t_n \approx 20 \ {}^{\circ}C, t_k \approx 50 - 55 \ {}^{\circ}C.$ 

С поправкой на температуру окружающего воздуха *<sup>t</sup><sup>о</sup>.в.*:

$$
V_e^t = V_e \frac{297 + t_{o.s}}{297}
$$
,  $\text{m}^3/\text{vac}$ ,  $\text{m}^3/\text{uukil}$ . (71)

Найденное значение расхода воздуха на охлаждение используется в дальнейшем при выполнении аэродинамического расчета для подбора вентиляторов.

8.2) Тепловой расчет сушильных установок

Тепловой расчет сушильных установок осуществляется с применением I-d диаграмм. В результате выполнения расчета определяются затраты теплоносителя (l) и затраты тепла (g) на кг испаренной влаги. В качестве теплоносителя при сушке может быть использован горячий воздух или газообразные продукты, полученные при сжигании топлива.

При использовании горячего воздуха <sup>в</sup> I-d диаграмме строится сначала теоретический, <sup>а</sup> затем действительный процесс сушки (см. рисунок 2).

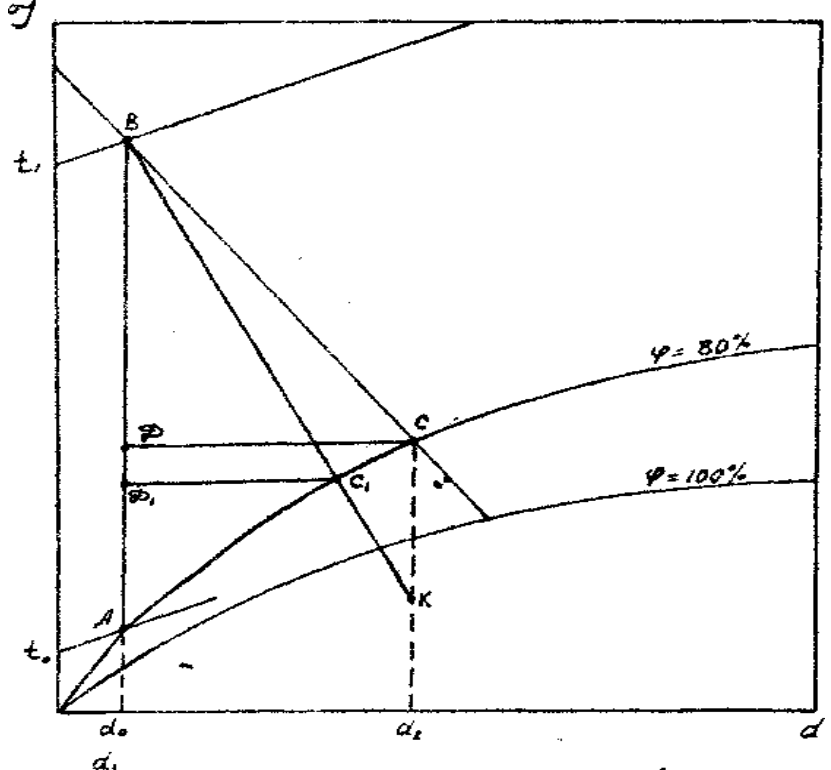

Рисунок 2 — Теоретический и действительный процесс сушки <sup>в</sup> I-d диаграмме.

В теоретическом процессе сушки удельный расход сухого воздуха равен  $\epsilon_o = \frac{1000}{d_d} = \frac{1000}{CH \cdot Md}$ , кг/кг исп.влаги,  $(72)$ 

$$
a_1 - a_2
$$
  $C_A \cdot ma$   
 $d_1 u d_2$  – начального и конечное влагосодержание воздуха, г/кг;

 $Md$  – масштаб влагосодержания на I-d диаграмме.

С учетом влаги, содержащейся в атмосферном воздухе, его расхол равен:

$$
e = e_0 \cdot (1 + 0.001d_0) = \frac{1000}{C\mu \cdot Md} (1 + 0.001d_0),
$$
 kryk (1 + 0.001d<sub>0</sub>), kryk (1 + 0.001d<sub>0</sub>), kryk (2)

Удельный расход тепла  $g<sub>o</sub>$  равен:

$$
g_0 = 1000 \cdot \frac{AB}{C\mu} \cdot \frac{M_i}{M_d} = m \cdot \frac{AB}{C\mu}, \text{ kJk/kr ncn. b.\n74} \tag{74}
$$

где:  $M_i$  и  $M_d$  - масштабы по тепло- и влагосодержанию на I-d диаграмме,

$$
m = 1000 \cdot \frac{M_i}{M_d} - \text{масштабный фактор диаграммы.}
$$
 (75)

С учетом тепла влаги, находящейся в материале:

$$
g = m \cdot \frac{AB}{C\mu} - t_{\mu}, \text{ kJk/kr ncn. barm,}
$$
 (76)

где  $t_u$  – температура материала, <sup>°</sup>С.

Для построения действительного процесса сушки, учитывающего потери тепла на нагрев материала, остаточной влаги, транспортных средств в окружающую среду и т. д., а также наличие дополнительных источников тепла, необходимо определить смещение изоэнтальпии ВС — отрезок  $CK$ .

$$
CK = \frac{\Delta \cdot C \mathcal{I}}{m}, \text{mm},\tag{77}
$$

$$
\Delta = g_{\partial on} - g_{\text{nom}} + t_{\text{m}},\tag{78}
$$

где  $g_{\partial on}$  – тепло от дополнительных источников, ккал/кг исп. влаги;  $g_{nom}$  – потери тепла, кДж/кг исп. влаги.

$$
g_{nom} = g_1 + g_2 + g_3 + g_4 + g_5, \qquad (79)
$$

 $g_1$  – потери тепла на нагрев материала;

 $g_2$  – потери тепла на нагрев остаточной влаги;

 $g_3$  – потери тепла на нагрев транспортных средств;

 $g_4$  – потери тепла в окружающую среду;

 $g_5$  – потери тепла на нагрев ограждений (в установках периодического действия).

Для определения приведенных потерь  $g_1$ ,  $g_2$  и т. д. необходимо определить  $Q_l$ ,  $Q_2$  и т. д., а затем разделить эту величину на количество испаренной влаги за тот же период времени.

Например:

$$
g_1 = \frac{Q_1}{W} = \frac{G_{\scriptscriptstyle M} \cdot C_{\scriptscriptstyle M} \cdot (t_{\scriptscriptstyle K} - t_{\scriptscriptstyle n})}{W},\tag{80}
$$

$$
g_4 = \frac{Q_4}{W} = \frac{K \cdot (t_{\text{on}} - t_{\text{map}})F \cdot \tau}{W}
$$
\n(81)

Найдя по уравнению (79) сумму приведенных потерь  $g_{nom}$  рассчитывается длина величина смешения СК по уравнению (77). Отрезок СК откладывается вверх при  $\Delta > 0$  или вниз при  $\Delta < 0$ . Точка  $C<sub>1</sub>$ , характеризующая окончание действительного процесса сушки, находится в месте пересечения политропы СК с изолинией постоянной относительной влажности, на которой находится точка  $C$  (на рисунке 2 это кривая  $\varphi = 80\%$ ).

Tor<sub>д</sub> 
$$
l_{\text{deitem}} = \frac{1000}{C_1 \mathcal{A}_1 \cdot Md} (1 + 0.001 d_0), \qquad (82)
$$

$$
g_{\text{deigen}} = m \cdot \frac{AB}{C_1 A_1} - t_{\text{A}} \tag{83}
$$

Часовой расход воздуха:

$$
L = l_{\text{deicm}} \cdot W, \text{ kT/vac.}
$$
 (84)

Для определения объемного расхода воздуха:

$$
V_B = \frac{L}{\rho_t} = \frac{L}{\rho_0} \cdot \frac{273 + t_e}{273}, \,\text{m}^3/\text{v},\tag{85}
$$

где  $\rho_0$  – плотность воздуха при нормальных условиях ( $\rho_0 = 1,293$  $K\Gamma/M^3$ ):

 $t_{e}$  – температура воздуха, °С.

При использовании в качестве теплоносителя продуктов сжигания топлива необходимо на I-d диаграмме найти точку  $\Gamma$ , характеризующую параметры продуктов сжигания топлива, и точку В - характеризующую начало процесса сушки. Параметры точки *Г* (*I, t, d, φ*) находятся из расчета горения топлива.

По двум из них точка *Г* определяется на I-d диаграмме. Пересечению отрезка *АГ*, являющегося линией смещения, <sup>с</sup> изотермой, соответствующей температуре теплоносителя, направляемого на сушку, соответствует точке *В*. Примерные интервалы температуры теплоносителя для сушки различных материалов:

- органические битумосодержащие <sup>и</sup> гипсовые материалы — 60- 80 °С;

- минераловатные изделия на синтетических связующих — 150- 200 °С;

- штучные керамические материалы — 200-250 °С;

- сыпучие материалы (глина, песок, шлак, мел <sup>и</sup> др.) — 400-600  $^{\circ}C$ .

Соотношение отрезков  $AB/BT$  характеризуют кратность смещения линии смеси продуктов горения топлива <sup>и</sup> холодного воздуха.

После нахождения точки начала сушильного процесса *(В)* строится теоретический <sup>и</sup> действительный процесс сушки, <sup>а</sup> определение удельных затрат  $b_n$  и  $g_n$  идет аналогично расчету с использованием в качестве теплоносителя горячего воздуха. Методика расчета твердого, жидкого <sup>и</sup> газообразного топлива приведена <sup>в</sup> тепловом расчете печей.

#### 8.3) Тепловой расчет печей

Тепловой расчет печей имеет цикл установления расхода топлива, обеспечивающего процесс обжига изделий. С этой целью необходимо выполнить расчет горения топлива <sup>и</sup> составить тепловой баланс работы печи. Для печей периодического действия баланс составляется на один рабочий цикл, для печей непрерывного действия - на часовую производительность. Могут составляться <sup>и</sup> удельные тепловые балансы, отнесенные <sup>к</sup> количеству обжигаемого материала.

Расчет горения топлива позволяет определить состав, количество, температуру, теплосодержание <sup>и</sup> другие параметры продуктов горения, а также необходимое количество воздуха на горение.

Расчет ведется на 1 кг твердого или жидкого топлива или на 1 м<sup>3</sup> газообразного топлива. Объем дымовых газов  $V_r$  при сжигании твердого или жидкого топлива определяется как сумма объемов сухих газов  $V_{c.c}$  и водяных паров  $V_{H_2O}$  .

$$
V_z = V_{c,z} + V_{H_2O}, \, \text{m}^3/\text{kr}.
$$

Объем сухих газов находится по формуле 86:

$$
V_{c,z} = V_{CO_2} + V_{SO_2} + V_{N_2}^0 + \Delta V_B = V_{RO_2} + V_{N_2}^0 + (\alpha - 1) \cdot V_m^{\circ},
$$
  
\n
$$
M^3/\text{kr},
$$
\n(86)

где:  $V_{RO_2}$  - объем трехатомных газов (CO<sub>2</sub>, SO<sub>2</sub>), м<sup>3</sup>/кг:

$$
V_{RO_2} = 1,866 \frac{C^p + 0,375 \cdot S_{\pi}^p}{100} = 1,866 \frac{K^p}{100}, \,\mathrm{m}^3/\mathrm{kr},
$$

*в V<sup>т</sup>* – теоретически необходимое количество воздуха для сжигания 1 кг топлива, м $^3$ :

$$
V_m^e = 0,0889 \cdot K^p + 0,265 \cdot H^p - 0,0393 \cdot O^p,
$$
 (87)  
где:  $K^p$  – приведенное количество углерода, %,  
 $H^p$  – содержание водорода по работей масс, %,  
 $O^p$  – содержание кислорода по работей массе, %,  
 $\alpha$  – коэффициент избытка воздуха, =1,1-1,9.  
 $\alpha V_m^e$  – объем действительно затраченного на горение воздуха,  
 $V_{\nu}^0$  – объем азота в теоретически необходимом количестве во

*N*2 $V_{N_2}^0$  – объем азота в теоретически необходимом количестве воздуха, м $^3$ :

$$
V_{N_2}^0 = 0.79 \cdot V_m^e + \frac{N^p}{100 \times 1.25}
$$
 (88)

 $N^p$  – содержание азота в топливе, %.

Объем водяных паров в продуктах сжигания топлива  $V_{H_2O}^{}$  определяется по формуле 89:

$$
V_{H_2O} = \frac{9 \cdot H^p + W^p + 100 \cdot W_g}{100 \cdot 0,804} + 0,016 \cdot V_\alpha^e, \tag{89}
$$

где: *Нр* – содержание водорода <sup>в</sup> топливе по рабочей массе, %, *W<sup>р</sup>* – содержание влаги <sup>в</sup> топливе по рабочей массе, %,

 $W_g$  – количество водяных паров, вдуваемых в топку на 1 кг топлива (при раздуве топлива воздухом, предназначенного для его горения,  $W_g = 0$ ),

0,016 *<sup>в</sup> <sup>V</sup>*<sup>α</sup> - количество водяных паров, поступающих <sup>в</sup> топку <sup>с</sup> воздухом <sup>с</sup> коэффициентом избытка *<sup>α</sup>*.

Расход воздуха на горение, а также состав и количество продуктов сжигания топлива можно также брать из сводной таблицы расчета процесса горения твердого, жидкого или газообразного топлива, заполняемой на основе стехиометрических уравнений реакций горения.

При расчете процесса горения топлива определяют калориметрическую  $(t_k)$ , теоретическую  $(t_m)$  и действительную  $(t_{\alpha})$  температуру:

$$
I_{\kappa} = Q_{\kappa}^{p} + Q_{\kappa} + Q_{\epsilon} = V_{z} \cdot C_{z} \cdot t_{\kappa}, \text{ kJk/kr}, \qquad (90)
$$

где:  $I_{k}$  – энтальпия дымовых газов,

 $Q_{u}^{p}$  – теплотворная низшая способность топлива, кДж/кг,

 $Q_m$  – теплосодержание топлива,

 $Q_{\rm g}$  – теплосодержание воздуха,

 $V_{\rho}$  – объем продуктов горения,

 $C_{2}$  – теплоемкость продуктов горения,

 $t_{k}$  – калориметрическая температура.

Tor*q*a: 
$$
t_{\kappa} = \frac{Q_{\kappa}^p + I_m + I_e}{V_z \cdot C_z}
$$
, °C,

или в развернутом виде:

$$
t_{\kappa} = \frac{Q_{\kappa}^{p} + I_{m} + I_{\epsilon}}{V_{RO_{2}} \cdot C_{CO_{2}} + V_{N_{2}}^{\epsilon} \cdot C_{N} + V_{H_{2}O} \cdot C_{H_{2}O} + V \cdot (\alpha - 1) \cdot C_{\epsilon}}
$$

 $t_{\kappa}$  можно определить по I-d диаграмме горения топлива.

Теоретическая температура  $t_m$  учитывает потери тепла от химического и физического недожога топлива, а также на диссоциацию Н<sub>2</sub>О и  $CO<sub>2</sub>$  при температурах выше 1600-1800 °С:

$$
t_m = \frac{Q_{\scriptscriptstyle R}^p \cdot \eta}{V_{\scriptscriptstyle e} \cdot C_{\scriptscriptstyle e}}, \text{°C},
$$
  
\n
$$
\text{r}_m = \frac{100 - (g_x + g_{\phi})}{100} + \frac{I_{\scriptscriptstyle \theta} + I_{\scriptscriptstyle e}}{Q \cdot l},
$$
\n
$$
(91)
$$

 $\eta$  – коэффициент тепловыделения,

 $g_x$  - потери тепла от химического недожога, включая диссоциацию газов, %,

 $g_{\phi}$  – потери тепла от физического недожога, %.

Если температура горения топлива не превышает 1600-1800 <sup>o</sup>C. то большой разницы между калориметрической и теоретической температурами нет, и последнюю можно не определять  $(t_k = t_m)$ .

Действительная температура учитывает теплотехнические показатели топки (печи):

$$
t_{\partial} = \eta_{nu} \cdot t_m, \,^{\circ}\text{C},\tag{92}
$$

где  $\eta_{num}$  – пирометрический коэффициент топки.

 $\eta_{\text{nup}}$  находится в пределах 0,65-0,7 для шахтных печей, 0,72-0,77 -для вращающихся,  $0,75-0,82-$ для туннельных.

Расчет горения газообразного топлива ведётся из химического состава - содержания СО, Н<sub>2</sub>, СН<sub>4</sub>, С<sub>m</sub>H<sub>n</sub>, Н<sub>2</sub>S, О<sub>2</sub>, СО<sub>2</sub>, N<sub>2</sub> (m и n - количество углерода и водорода в углеводороде  $n = 1, 2, 3, \dots$   $m = 4, 6, 8, \dots$ ).

В этом случае расход воздуха на горение  $V_{n}$  равен:

$$
V_e = 0,0476 \cdot [0,5CO + 0,5H_2O + 2CH_4 ++ \sum (m + \frac{n}{4}) \cdot C_m H_n + 1,5H_2S - O_2]
$$
 (93)

Объем многоатомных газов (три и выше) равен:

$$
V_{RO_2} = 0.01 \cdot [CO + CH_4 + \sum mC_m H_n + H_2 S + CO_2]
$$
 (94)

Содержание азота в теоретически необходимом расходе воздуха,  $V_{N_{\text{c}}}^{0}$ :

 $V_{N_2}^0 = 0.79 \cdot V^0 + \frac{N_p}{100}$ ,  $M^3$ ,

где  $V^0$  – теоретически необходимый расход воздуха, м<sup>3</sup>. Объем избыточного воздуха  $\Delta V_B$  равен:

$$
\Delta V_s = (a-1) \cdot V^0, \mathbf{w}^3,\tag{95}
$$

где  $\alpha$  – коэффициент избытка воздуха.

Объем водяных паров  $V_{H_2O}$  определяется по формуле 96:

$$
V_{H_2O} = 00,1 \cdot [H_2 + 2CH_4 + \sum_{1}^{n} C_m H_n + H_2 S + 0,124 d_m] + ,
$$
  
+ 0,016 \cdot V^0 \cdot \alpha \t(96)

где:  $d_m$  – влагосодержание газа, г/м<sup>3</sup>.

Калориметрическая, теоретическая и действительная температуры при сжигании газообразного топлива находятся по тем же формулам, что и при сжигании твердого и жидкого топлива.

В заключении расчета горения топлива необходимо пересчитать объем продуктов сгорания и воздуха не при нормальных условиях, а при фактических температурах и давлении окружающей среды.

Расчет ведется по формуле 97:

$$
V_{\phi} = V_{\mu} \frac{P_{\mu} \cdot (273 + t_{\phi})}{P_{\phi} \cdot 273} , \mathbf{M}^{3}/\text{kT UJU M} \mathbf{M}^{3}/\text{M}^{3}
$$
(97)

где  $V_n$  – объем газа при нормальных условиях (t = 0 °С, P = 10<sup>5</sup> Па).

 $P_H$  – давление при нормальных условиях, Па,

 $P_{\phi}$ – фактическое давление, Па,

 $t_{\phi}$  – фактическая температура газа, °С.

Для нахождения расхода топлива составляет уравнение теплового баланса печей (приход тепла равен расходу):

$$
\sum Q^{np} = \sum Q^{p}, \text{ kJx,}
$$
\n
$$
(98)
$$
\n
$$
\sum Q^{np} = Q_x^m + Q_\phi^e + Q_\phi^m + Q_{\mu} + Q_{\mu s},
$$
\n
$$
Q_x^m - \text{rennora cropahua tonnuba (химический энергия топлива),}
$$
\n
$$
Q_\phi^e - \text{физически теплота воздуха, поступающего на горение,}
$$
\n
$$
Q_\phi^m - \text{физически теплота топлива, поступающего на горение,}
$$

 $Q_{u}$  – теплота исходных материалов,

 $Q_{\text{av}}$  – тепло экзотермических реакций.

 $\sum Q^p = Q^{\kappa}_M + Q_{\mu} + Q_{\nu} + Q_{\nu} + Q_{\nu} + Q_{\kappa} + Q_{\kappa} + Q_{\mu} + Q_{\nu} + Q_{\kappa} + Q_{\kappa}$ 

 $Q_{\mu}^{\kappa}$  – конечная теплота материала, выходящего из печи,

 $Q_{\mu}$  – теплота технологических отходов (шлак, огарки),

 $Q_{\scriptscriptstyle\rm 3H\bar{0}}$  – тепло эндотермических реакций, включая испарение влаги,

 $Q_{\alpha\beta}$  – теплота отходящих дымовых газов,

 $Q_{e}$ , – потери тепла с выбивающимися газами,

 $Q_{x,u}$ ,  $Q_{x,u}$  – потеря тепла от химического и механического недожога топлива.

 $Q_{ac}$  – потери тепла в окружающую среду через стенки печи,

 $Q_{k}$  – потери тепла на нагрев кладки,

 $Q_{mn}$  – потеря тепла на нагрев транспортных средств.

Приходные статьи теплового баланса определяются по следующим формулам:

- теплота сгорания топлива:

$$
Q_x^m = Q_u^p \cdot B_u, \kappa \Delta \kappa / \kappa,
$$
\n(99)

где *<sup>р</sup> Qн* – низшая рабочая теплотворная способность топлива:

для природного газа  $\approx 35000 \text{ kJ/K/m}^3$ , для антрацита  $\approx 27000$ кДж/кг, для бурого угля  $\approx 11000$  кДж/кг (берется из справочников);

*Вч* – часовой расход топлива (искомая величина);

- тепло, вносимое воздухом, поступающим на горение  $Q_{\phi}^{\textit{s}}$  :

$$
Q_{\phi}^{s} = B_{\mathbf{q}} \cdot V_{s} \cdot C_{s} \cdot t_{s} \,, \tag{100}
$$

где: *Вч* – часовой расход топлива,

*V<sup>в</sup>* – объем воздуха, необходимый для сжигания 1 кг топлива <sup>с</sup> коэффициентом избытка <sup>α</sup> (берется из сводной таблицы расчета горения),

*Cв* <sup>и</sup> *<sup>t</sup><sup>в</sup>* – соответственно объемная теплоемкость <sup>и</sup> температура воздуха, поступающего на горение.

- тепло, вносимое топливом:

$$
Q_{\phi}^{m} = B_{\mathbf{u}} \cdot C_{m} \cdot t_{m}, \qquad (101)
$$

где *C<sup>т</sup>* <sup>и</sup> *tт* – соответственно теплоемкость <sup>и</sup> температура топлива, направляемого на сжигание.

- тепло, вносимое материалом:

$$
Q_{\scriptscriptstyle M} = G_{\scriptscriptstyle M} \cdot C_{\scriptscriptstyle M} \cdot t_{\scriptscriptstyle \mu} \,, \tag{102}
$$

где: *Gм* – часовой расход материала, кг/час,

*Cм* <sup>и</sup> *t<sup>н</sup>* – соответственно теплоемкость <sup>и</sup> начальная температура материала.

- тепло экзотермических реакций:

$$
Q_{\scriptscriptstyle 3K3} = K_{\scriptscriptstyle 3} \cdot G_{\scriptscriptstyle M} \cdot g_{\scriptscriptstyle 3} \tag{103}
$$

*Кэ* – коэффициент, учитывающий содержание экзотермирующего компонента (по химсоставу сырья),

*Gм* – часовой расход материала, кг/час,

*gэ* – тепло экзотермических реакций, кДж/кг.

Расходные статьи теплового баланса определяется по следующим формулам:

- затраты тепла на нагрев материала:

$$
Q_{\scriptscriptstyle M}^{\scriptscriptstyle K}=G_{\scriptscriptstyle M}\cdot C_{\scriptscriptstyle M}\cdot t_{\scriptscriptstyle K}\,,\,\kappa\Box x_{\scriptscriptstyle K},\qquad(104)
$$

где: *Gм* – количество материала по массе,

*Cм* – теплоемкость обжигаемого материала,

*tк* – температура нагрева материала;

- затраты тепла на химические реакции <sup>в</sup> материале (полезные затраты тепла):

$$
Q_{\scriptscriptstyle \mathcal{D}\mathcal{U}} = G_{\scriptscriptstyle \mathcal{M}} \cdot \mathcal{V}_0 A l_2 O_3 \cdot 0,01 g_{\scriptscriptstyle \mathcal{X}\mathcal{U}\mathcal{M}}, \kappa \mathcal{A}\kappa,\tag{105}
$$

 $\%$  Al<sub>2</sub>O<sub>3</sub> – содержание в керамической массе окиси алюминия,  $\%$ ,  $g_{x\mu\mu}$  – количество тепла, расходуемого на обжиг 1 кг Al<sub>2</sub>O<sub>3</sub>  $(g_{x_{\text{HM}}} = 2100 \text{ KJ/K/KT}).$ 

- потери тепла с отходящими газами:

$$
Q_{o,z} = B_u \cdot V_u \cdot C_u \cdot t_{o,z}, \text{K/LK},\tag{106}
$$

где:  $B_u$  – часовой расход топлива, кг/час, м<sup>3</sup>/час,

 $V_u$  – количество газов, получаемых при сжигании 1 кг (м<sup>3</sup>) топлива (берется из сводной таблицы расчета процесса горения топлива),

*Сч* – теплоемкость газообразных продуктов сжигания топлива,

 $t_{0.2}$  – температура отходящих газов, °С.

- потери тепла <sup>в</sup> окружающую среду:

$$
Q_{o.c.} = K \cdot (t_{en} - t_{n}) \cdot F \cdot \tau, \text{ kJx,}
$$
 (107)

где: *К* – коэффициент теплопередачи ограждающей конструкции на рассматриваемом участке:

$$
K = \frac{1}{R} = \frac{1}{\frac{1}{\gamma_{\alpha_1}} + \sum \frac{\delta_i}{\lambda_i} + \frac{1}{\gamma_{\alpha_2}}} < 2.5
$$

*tвн* – средняя температура внутри установки на рассматриваемом участке, ˚С,

*tн* –температура наружного воздуха, ˚С,

 $F$  – площадь поверхности рассматриваемого участка печи, м<sup>2</sup>,

*α1* <sup>и</sup> *<sup>α</sup>2* – коэффициенты теплопередачи соответственно от горячих газов к внутренней стенки печи <sup>и</sup> от наружной стенки печи <sup>в</sup> окружающую среду,

*δi* <sup>и</sup> *λ<sup>i</sup>* – соответственно толщина <sup>и</sup> коэффициент теплопроводности каждого слоя конструкции печи,

*τ* – время нахождения материала <sup>в</sup> печи, час. При расчете *Q<sup>о</sup>*.*с*. на часовую производительность установки  $\tau = 1$ .

- затраты тепла на нагрев транспортирующих устройств:

$$
Q_{mp} = G_{mp} \cdot C_{mp} \cdot (t_{k} - t_{n}), \text{ kJk}, \qquad (108)
$$

где:  $G_{mn} = (g_{mn} \cdot n_e)$  – масса транспортирующих вагонеток, обеспечивающих часовую производительность печи  $(g_{mn}$  – масса одной вагонетки,  $n_e$  - количество вагонеток, поступающих в печь за 1 час),

 $C_{mn}$  – теплоемкость футеровки,

 $t_{\mu}$  и  $t_{\kappa}$  – начальная и средняя конечная температура нагрева футеровки, °С;

- затраты тепла на испарение влаги из материала и прогрев водяных паров:

$$
Q_{ucn} = 4.19 \cdot G_{x} \cdot 0.01 W_{x} \cdot (595 + 0.47 t_{n}), \text{ kJx,}
$$
 (109)

где:  $W_M$  – влажность материала, направляемого на обжиг, %,  $t_n$  – температуре перегрева, °С.

- потери тепла с химическим недожогом топлива:

$$
Q_{x,n} = B_{q} \cdot Q_{n}^{p} \cdot q_{n} , \kappa \mathbf{A} \kappa,
$$
 (110)

где  $q_n$  – тепло, теряемое от недожога I кг топлива ( $q_n \approx 2.3\%$ ).

Потери тепла с технологическими отходами, с выбивающимися газами, от механического недожога топлива, на нагрев кладки и другие могут быть определены расчетом в результате тщательного изучения процесса обжига и режима работы печи. В общем случае эти статьи могут быть найдены как дополнительные потери тепла (20 % от суммы всех учтенных расходов тепла):

$$
Q_{nom}^{oon} = 0,2 \cdot \sum_{i=1}^{7} Q_{i}^{P} , \text{ kA} \mathbf{K}, \qquad (111)
$$

где  $\sum_{1}^{'} Q_i^P$  – сумма семи расходных статей, рассчитанных ранее.

Часовой расход топлива на обжиг  $B<sub>y</sub>$  определяется по формуле

$$
B_{u} = \frac{\sum Q^{P} - \sum Q^{n}}{A \cdot \tau \cdot Q_{u}^{P}} \text{ , } \text{ kT/vac (M}^{3}/\text{vac}), \qquad (112)
$$

где:  $\sum Q^P$  и  $\sum Q^n$  - соответственно суммы известных расходных и приходных статей теплового баланса.

 $A$  – коэффициент при  $B_{V}$ , полученный в результате решения урав-

нения теплового баланса,

 $Q_{u}^{p}$  – низшая теплотворная способность топлива, кДж/кг  $(K\text{I}K/M^3)$ .

 $\tau$  - время, на которое составляется тепловой баланс, час (при  $\tau$  =1 из формулы исключается).

Теплотехнический расчет необходимо закончить составлением сводного теплового баланса, анализ которого позволяет наметить пути сокращения нерационального расхода тепла и определить коэффициент полезного действия установки  $\eta$ :

$$
\eta = \frac{\sum Q_{\text{non}}}{Q_{\text{sum}}} \cdot 100\%
$$
\n
$$
\sum Q_{\text{sum}} \tag{113}
$$

где:  $\sum Q_{non}$  – полезно затраченное тепло

$$
\sum Q_{non} = Q_{\scriptscriptstyle M}^{\scriptscriptstyle K} + Q_{\scriptscriptstyle \partial n\partial} + Q_{ucn}
$$

 $Q_{u}^{\kappa}$  – тепло, затраченное на нагрев материала (формула 104),

 $Q_{\text{rad}}$  – тепло, затраченное на химические реакции при обжиге (формула 105).

 $Q_{ucn}$  - тепло, затраченное на испарение влаги из материала (109).

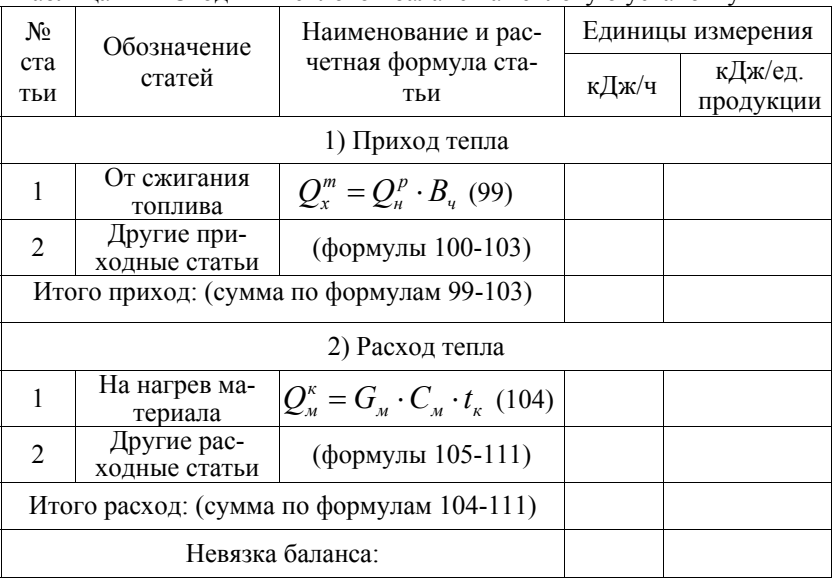

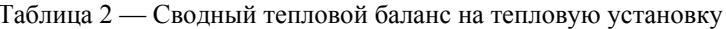

Невязка баланса допускается до 3 %. Из теплового баланса определяют расход натурального <sup>и</sup> условного топлива или расход пара, <sup>а</sup> также <sup>к</sup>.п.д. установки.

#### 9) Аэродинамический расчет

Аэродинамический расчет тепловых установок выполняется <sup>с</sup> целью определения параметров работы <sup>и</sup> выбора агрегатов, обеспечивающих движение теплоносителя или воздуха (при охлаждении) через установку, по каналам или трубопроводам. Движение газообразных теплоносителей осуществляется вентиляторами, воздуховодами, дымососами, подача пара - за счет избыточного давления <sup>в</sup> котлоагрегате, прокачка жидкого теплоносителя (вода, минеральные масла) - путем создания избыточного давления насосами.

Во всех случаях для выполнения аэродинамического расчета необходимо определение количества теплоносителя или воздуха, которое требуется подать в установку (м<sup>3</sup>/час), и полную потерю напора на пути движения теплоносителя (∆*P<sup>н</sup>* ).

При выполнении аэродинамического расчета следует различать расчет установок <sup>с</sup> газообразным теплоносителем (дымовые газы, воздух) <sup>и</sup> расчет установок, где теплоносителем является жидкий теплоноситель или пар.

#### 9.1) Расчет установок <sup>с</sup> газообразным теплоносителем

Расчет начинается <sup>с</sup> составления аэродинамической схемы работы тепловой установки, <sup>в</sup> которой должны быть отражены все агрегаты, участвующие <sup>в</sup> работе установки (топки, калориферы, фильтры <sup>и</sup> <sup>т</sup>.<sup>д</sup>.), показаны все подводящие <sup>и</sup> отводящие каналы, воздухозаборные шахты <sup>и</sup> другие элементы, обеспечивающие аэродинамическую работу установки.

Схема разрабатывается <sup>с</sup> учетом необходимых поворотов подводящих <sup>и</sup> отводящих каналов, расширения, сужения, разветвления, другие местные сопротивления, вызывающие изменения параметров движения потока.

Часовой расход теплоносителя *V* (м<sup>3</sup>/час) определяется при выполнении теплового расчета установки.

Определение фактического объема теплоносителя производят <sup>с</sup> учетом температуры ( $V_T$  )

$$
V_T = V \frac{273 + t_T}{273} , \text{m}^3/\text{vac}.
$$

Исходя из расхода теплоносителя с заданной температурой в установке необходимо сделать перерасчет объемов теплоносителя, проходящего за час по подводящим и отводящим каналам. При наличии в установке топочных устройств, смесительных камер и рециркулируюших каналов слелует составить аэролинамический баланс. В аэролинамическом балансе отражается приход и расход газов, как на отдельных участках, так и по всей установке в целом. Аэродинамический баланс, как и тепловой, представляется в виде таблицы.

| $N_2$                       | Обозначение      | Наименование и              | Единицы измерения |                       |               |
|-----------------------------|------------------|-----------------------------|-------------------|-----------------------|---------------|
| ста-<br>тьи                 | статей           | расчетная формула<br>статьи | $M^3/H$           | $\overline{M}^3$ /ед. | $\frac{0}{0}$ |
| Приход газов и воздуха      |                  |                             |                   | продукции             |               |
|                             |                  |                             |                   |                       |               |
| $\mathcal{D}_{\mathcal{L}}$ |                  |                             |                   |                       |               |
| Итого:                      |                  |                             |                   |                       |               |
| 2) Расход газов             |                  |                             |                   |                       |               |
|                             |                  |                             |                   |                       |               |
| $\overline{2}$              |                  |                             |                   |                       |               |
| Итого:                      |                  |                             |                   |                       |               |
|                             | Невязка баланса: |                             |                   |                       |               |

Таблина 3 — Сводный аэродинамический баланс тепловой установки

Примечание: При составлении аэродинамического баланса необходимо учитывать подсосы воздуха в установку в приходной и расходной части в количестве 10-20 %, если установка работает на разрежении и выбывания газов в том же количестве, если установка работает на давлении. Невязка баланса допускается до 3 %.

Площадь поперечного сечения каналов для подачи и отбора теплоносителя определяется по формуле:

$$
F = \frac{V_t}{3600 \cdot v_g} , \mathrm{M}^2,
$$

где:  $V_t$  – часовой расход теплоносителя, м<sup>3</sup>/час,

 $v_{g}$  – допустимая скорость движения теплоносителя в каналах (принимается 5-15 м/с).

Полная потеря давления (∆*P<sup>н</sup>* ), которую необходимо определить для подбора тягодутьевых устройств, складывается из сумм потерь давления от трения при движении теплоносителя по каналам (∑∆*P<sub>TP</sub>*), суммы местных сопротивлений (∑∆*P<sub>M C</sub>*), сопротивления самотяги ( $\sum P_{\varGamma}$  ) – геометрическая потеря давления и сопротивления садки изделий в установке ( $\sum\Delta P_{\textit{cad.}}$  ):

$$
\Delta P_{\mu} = \sum \Delta P_{TP} + \sum \Delta P_{M.C.} + \sum P_{T} + \sum \Delta P_{cab}
$$

Потери давления <sup>в</sup> трубах <sup>и</sup> каналах определяются по формуле:

$$
\Delta P_{TP} = f_{mp.} \cdot \frac{L}{d_3} \cdot \frac{v^2}{2} \cdot \rho_t , \text{ kT/m}^2,
$$
 (114)

где:  $f_{mp}$  – коэффициент трения теплоносителя о стенки трубы или канала,

*L -* длина канала (воздуховода), <sup>м</sup>,

*dЭ* – эквивалентный (гидравлический) диаметр канала, м,

 $U$  – средняя скорость движения теплоносителя на рассматриваемом участке, <sup>м</sup>/<sup>с</sup>,

 $\rho_{_t}$  – средняя плотность теплоносителя на рассматриваемом участке,  $\text{KT}/\text{M}^3$ .

Коэффициент трения зависит от вида <sup>и</sup> параметров движения теплоносителя, <sup>а</sup> также от шероховатости стенок канала. Для дымовых газов и воздуха при выполнений расчетов коэффициент трения может быть принят: 0,02 – для металлических каналов <sup>и</sup> трубопроводов, 0,05 – для бетонных <sup>и</sup> кирпичных каналов. Эквивалентный (гидравлический) диаметр определяется по формуле:

$$
d_3 = 4F / \Pi,
$$
  
где  $F$  – сечение канала, м<sup>2</sup>,

 $\Pi$  – периметр канала, м.

Средняя плотность теплоносителя на рассматриваемом участке  $\rho_t$  определяется по формуле:

$$
\rho_t = \rho_0 \frac{273}{273 + t_{cp}}, \text{ kT/m}^3
$$

где  $\rho_{\scriptscriptstyle 0}$  – плотность теплоносителя при нормальных условиях, кг/м<sup>3</sup>

 $t_{cn}$  – средняя температура на участке, <sup>О</sup>С.

Потери давления от местных сопротивлений ∆*P<sub>M.C.</sub>* определяется по формуле 115:

$$
\Delta P_{M.C.} = \xi \cdot \frac{\nu^2}{2} \cdot \rho_t, \text{Pia}
$$
\n(115)

где  $\xi$  – коэффициент местного сопротивления, кг/м<sup>2</sup>,

 $U$  – средняя скорость на участке, м/с,

 $\rho_t$  – плотность теплоносителя, кг/м<sup>3</sup>.

Значения коэффициентов местного сопротивления приводятся <sup>в</sup> справочниках по вентиляции.

Сопротивление самотяге - геометрическая потеря давления - возникает на вертикальных участках движения теплоносителя, <sup>в</sup> связи с разностью плотностей. Сопротивление самотяге может быть положительным при движении теплоносителя сверху вниз <sup>и</sup> отрицательным при движении снизу вверх. Потеря геометрического напора  $P_{\varGamma}$  определяется по формуле 116:

$$
P_{\Gamma} = \pm Hg(\rho_t^s - \rho_t^s) \text{, } \Pi \text{a}
$$
 (116)

где *Н* – расстояние по вертикали между входом <sup>и</sup> выходом теплоносителя (высота тягодутьевой трубы), <sup>м</sup>,

 $\rho_t^s$  и  $\rho_t^2$  – плотность теплоносителя на входе и выходе (при нахождении высоты трубы плотность воздуха и газа),  $\text{kr/m}^3$ ,

Сопротивление садки ∆*Pсад*. для штучных изделий определяется по формуле 117:

o формyne 117:  
\n
$$
\Delta P_{\text{ca}\delta.} = \xi_{\text{ca}\delta.} \cdot \nu^2 / 2 \cdot l \cdot g \left( 1 + \frac{t}{273} \right), \text{Tla}
$$
\n(117)

где ξ*сад*. – коэффициент аэродинамического сопротивления садки  $(\zeta_{ca\delta} = 0.02 - 0.08 \text{ kT/m}^4),$ 

 $U$  – средняя скорость движения теплоносителя в живом сечении садки, <sup>м</sup>/<sup>с</sup>,

*l* – длина садки, м*,* 

*t* – средняя температура теплоносителя, °С.

Сопротивление слоя сыпучих <sup>и</sup> кусковых материалов находится по формуле 118:

$$
P_{CI} = \beta_{CI} \frac{H\rho_i v^2}{d_3 2}, \text{IIa}
$$
 (118)

где  $\beta$  – коэффициент сопротивления слоя,

*H* – высота слоя материала, м,

 $d_{\Omega}$  – эквивалентный (условный) размер куска материала, м,

 $\rho_{t}$  – приведенная к температуре плотность теплоносителя, кг/м<sup>3</sup>,

 $U$  – средняя скорость движения теплоносителя в живом сечении садки, <sup>м</sup>/<sup>с</sup>.

Коэффициент сопротивления слоя  $\,\beta_{\scriptscriptstyle C\!J}^{}\,$  при ламинарном движении теплоносителя (*Re*<3600) <sup>и</sup> при коэффициенте пористости  $K_n \approx 0.4$  :

$$
\beta_{CJ} = \frac{2056}{Re}
$$

При турбулентном <sup>и</sup> переходном режиме движения (*Re*≥3600) <sup>и</sup>  $K_n = 0.4$  :

$$
\beta = \frac{1800}{\text{Re}} + \frac{46}{\text{Re} \cdot 0.08}
$$

Коэффициент пористости определяется:

$$
K_n = \frac{V_{\text{IVCT}}}{V_{\text{CJ}}} = 1 - \frac{\rho_n}{\rho_M}
$$

где: *VПУСТ* , *VСЛ* – объем пустот <sup>в</sup> слое <sup>и</sup> объем слоя, <sup>м</sup>3,  $\rho_{\scriptscriptstyle \mu}$  – насыпная масса материала, кг/м<sup>3</sup>,  $\rho_M$  – плотность материала, кг/м<sup>3</sup>.

Сопротивление волокнистого слоя материала определяется по аналогичной, как и для зернистого сдоя, формуле. При этом коэффициент сопротивления волокнистого слоя  $\,\beta\,$  определяется по формуле:

$$
\beta = \frac{72}{\text{Re}_B} + 0.8 \ ,
$$

где Re<sub>*B*</sub> – видоизмененный критерий Рейнольдса,

$$
\text{Re}_B = \frac{\nu \rho_t d_{CP}}{\mu}
$$

где:  $v$  ,  $\rho_{_t}$ ,  $\mu$  – скорость движения, плотность и динамическая вязкость теплоносителя,

 $d_{CP}$  – средний диаметр волокна.

Учитывая, что при обработке волокнистый слой находится на перфорированной ленте, при расчете сопротивления необходимо ввести поправочный коэффициент *K* , учитывающий влияние перфорированной ленты.

Для расчетов *K* =2,0 при перфорации ленты 20 %, *K* =1,5 при перфорации 30 %, *K* =1,2 при перфорации 40 %. Дня сетки поправочный коэффициент может быть принят равным 1,05. Кроме перфорированной ленты, на аэродинамическое сопротивление слоя значительное влияние оказывает начальная влажность материала. Однако, <sup>с</sup> целью упрощения расчетов, <sup>в</sup> курсовом проекте эту величину можно не учитывать.

Движение газообразного теплоносителя через установку осуществляется вентиляторами, при температуре теплоносителя свыше 200 °С – дымососами. Вентиляторы выбираются по давлению (напору) <sup>и</sup> производительности.

При сопротивлении слоя не более 300-350 н/м<sup>2</sup> (Па) возможна установка осевых вентиляторов. При более высоких сопротивлениях устанавливают центробежные вентиляторы. По величине создаваемого давления центробежные вентиляторы делятся на три группы:

- низкого давления до  $1000 \text{ H/m}^2$ ;

- среднего давления до 3000 н/м<sup>2</sup>;

- высокого давления до 15000 н/м<sup>2</sup>,

При выборе вентилятора величину полного напора, определенную расчетным путем, увеличивают на 10-15 %*.*

Производительность вентилятора  $(V<sub>B</sub>)$  определяется с учетом температуры теплоносителя и запаса по производительности на 20 %.

$$
V_B = 1,2V_0 \frac{273 + t_\Gamma}{273}, \text{ M}^3/\text{vac},\tag{119}
$$

где  $V_0$  – расчетное количество теплоносителя при нормальных условиях.

После определения приведенного полного давления по каталогам или графикам выбирают номер вентилятора и выбирают его характеристику (марку, создаваемое давление, производительность, к. п. д.)

Б) Расчет установок с жидким или газообразным теплоносителем (расчет трубопроводов)

Расчет установок с жидким или газообразный теплоносителем включает, как правило, расчет схемы трубопроводов, по которым осуществляется его подача. При расчете трубопроводов определяется их пропускная способность с учетом потерь давления на прямых участках  $\Delta P_{\ddot{E}}$  – линейные потери, и потерь давления от местных сопротивлений  $\Delta P_{M|C}$ . Полная потеря давления определяется как сумма  $\Delta P_{\pi} = \Delta P_{\pi} + \Delta P_{\mu c}$ 

Линейные потери пропорциональны длине трубопровода и определяются как сумма потерь на прямолинейных участках.

$$
\Delta P_{\eta} = \sum P_{\eta} l \,, \tag{120}
$$

где:  $P_{n}$  – удельная потеря давления на I м длины трубы,

$$
R_{\scriptscriptstyle n} \approx 30 - 150 \, , \, \frac{H}{m^2 \cdot m} \,, \tag{121}
$$

 $l$  – длина прямолинейного участка трубопровода.

Потери давления от местных сопротивлений заменяются эквивалентными потерями на прямолинейных участках трубопровода. Тогда  $\Delta P_{IOJI} = \sum R_{JI}(l + l_s)$ 

 $\Gamma_{\text{AC}}$ :  $l_{\text{a}}$  – эквивалентная длина местных сопротивлений, м.

Эквивалентная длина местных сопротивлений определяется по формуле  $l_2 = 76.4 \sum \xi d_R^{1.25}$ 

где:  $\sum \xi d^{1,25}$  – сумма произведений местных сопротивлений и диаметров соответствующих участков.

Пропускная способность трубопровода (*G* ) определяется по формуле 122:

$$
G = 1,07 \frac{\left(R_{\scriptscriptstyle{A}} g \rho\right)^{0,5} \cdot d_{\scriptscriptstyle{B}}^{2,625}}{k^{0,25}}, \,\text{kr/c},\tag{122}
$$

где  $g -$ ускорение свободного падения, м/с<sup>2</sup>,

 $\rho$  – плотность теплоносителя, кг/м<sup>3</sup>,

 $d$ <sub>B</sub> – внутренний диаметр трубопровода, м,

 $k$  – шероховатость трубопровода ( $k = 0.0002$ ).

При заданной пропускной способности трубопровода по этой же формуле возможно определять диаметр подводящего трубопровода.

При расчете конденсаторов используют формулу

$$
G_K = 7825 (R_{n} \rho_{\kappa})^{0.5} d_B^{2.625}
$$

где $\,G_{\scriptscriptstyle{K}}\,$ – пропускная способность конденсатопровода, кг/с ,

 $\rho_{\kappa}$  – плотность конденсата, кг/м<sup>3</sup>,

 $d_{\scriptscriptstyle B}$  – внутренний диаметр конденсатопровода, м.

Для расчета количество образовавшегося конденсата за единицу времени <sup>с</sup> учетом потерь принимается <sup>с</sup> коэффициентом 0,9 от расхода пара.

10 <u>Технико-экономические показатели</u>

Этот раздел отражает результаты технологических <sup>и</sup> теплотехнических расчетов. Технико-экономические показатели, приведенные <sup>в</sup> этом разделе, условно можно разделить на две группы:

- показатели, характеризующие работу самой установки;

 - показатели, являющиеся исходными данными для расчетов источников тепла или топлива (котлоагрегаты, магистральные паро- <sup>и</sup> газопроводы, подстанции <sup>и</sup> <sup>т</sup>.<sup>д</sup>.)

К первой группе показателей относятся:

- удельная производительность установки;

- удельные затраты тепла <sup>и</sup> теплоносителя;

- коэффициент полезного действия установки;

- коэффициент использования полезной емкости установки (коэффициент загрузки).

Ко второй группе показателей относятся:

- расход топлива, пара, горячего воздуха или электроэнергии за единицу времени (кг/час, м<sup>3</sup>/час, кВт).

Полученные технико-экономические показатели необходимо сопоставить с показателями, которые приведены <sup>в</sup> нормативных документах, <sup>а</sup> также <sup>с</sup> показателями действующих установок. При сравнительном анализе технико-экономических показателей следует показать преимущества или недостатки выбранного способа тепловой обработки, наметить пути повышения эффективности использования тепла, теплоносителя, электроэнергии.

11 Охрана труда <sup>и</sup> техника безопасности

При разработке курсового (дипломного) проекта должны быть предусмотрены решения, обеспечивающие безопасную работу установки, <sup>и</sup> создание нормальных санитарно-гигиенических условий. Данный раздел выполняется на основе норм технологического проектирования <sup>и</sup> санитарных норм проектирования промышленных предприятий.

Выполнение данного раздела следует начинать с анализа наличия взрывоопасных <sup>и</sup> токсичных веществ, источников пыли, шума <sup>и</sup> радиационного излучения, установок с высоким давлением теплоносителя и <sup>т</sup>.д. Согласно проведенному анализу следует разработать мероприятия <sup>и</sup> технические решения, обеспечивающие безопасную работу установки <sup>и</sup> обслуживающего персонала. К таким мероприятиям по охране труда относятся:

- устройство взрывных <sup>и</sup> аварийных каналов;

 - устройство приточно-вытяжной вентиляции, обеспечивающей содержание пыли, взрывоопасных <sup>и</sup> токсичных веществ ниже предельно допустимой концентрации;

 - обеспечение необходимой герметизации установок или создание условий, предотвращающих выброс теплоносителя <sup>в</sup> окружающую среду;

 - обеспечение защиты от поражения электрическим током (заземление, зануление);

 - предусмотрение тепловой изоляции горячих поверхностей <sup>с</sup> тем, чтобы температура наружной поверхности тепловой изоляции или покрытая не превышала 50 °С;

 - устройство ограждений <sup>и</sup> кожухов у движущихся <sup>и</sup> вращающихся агрегатов установки.

Для созданий нормальных санитарно - гигиенических условий необходимо предусмотреть:

- сокращение тепловых потерь установки с горячим теплоносителем;

- устройства общеобменной вентиляции, обеспечивающей нормальный температурно-влажностный режим <sup>в</sup> цехе.

Все разработанные технические решения <sup>и</sup> мероприятия, направленные на охрану труда <sup>и</sup> технику безопасности, должны быть отражены при описании конструкции установки, технологических, теплотехнических и аэродинамических расчетах, <sup>а</sup> также показаны при изображении установки на листе.

#### 12 Перечень используемой литературы

Расчетно-пояснительная записка заканчивается перечнем литературы, использованной при выполнении курсового проекта. Вся использованная литература (монографии, справочники, журнальные статьи) должны иметь свой порядковый номер, который указывается <sup>в</sup> тексте записки при ссылке на данный источник.

Для каждого источника указываются; фамилия <sup>и</sup> инициалы авторов, полное название книги или статьи, место издания, издательство, год издания, объем <sup>в</sup> страницах. Например:

1. Нохратян, К. А. Сушка <sup>и</sup> обжиг <sup>в</sup> промышленности строительной керамики. - Ленинград: Госстройиздат, 1962. – 117 <sup>с</sup>.

2. Кучеренко, А.А. Тепловые установки заводов сборного железобетона. - Киев, Вища школа, 1977. – 225 <sup>с</sup>.

3. Мазуров Д.Я. Условия минимального расхода топлива <sup>в</sup> известковообжигательных печах. // Строительные материалы, 1981. - №I.- С. 11- 14.

## **РЕКОМЕНДУЕМАЯ ЛИТЕРАТУРА ДЛЯ ВЫПОЛНЕНИЯ КП**

*<sup>а</sup>) справочники:* 

1. Теплотехнический справочник, <sup>т</sup>.1 и 2. - Москва: Энергия, 1976.

2. Строительная керамика, справочник. - Москва: ГСП, 1975.

 3. Справочник по производству теплозвукоизоляционных материалов. - Москва: ГСтройиздат, 1975.

 4. Справочник по пыле- <sup>и</sup> звукоулавливанию. - Москва: Энергия, 1975.

 5. Справочник по оборудованию заводов строительных материалов. - Москва: Стройиздат, 1970.

6. Сооружение промышленных печей. - Москва: Стройиздат, 1978.

7. Тепловая изоляция, справочник. - Москва: Стройиздат, 1978.

 8. Варгавшик Н.Б. Справочник по теплофизическим свойствам газов <sup>и</sup> жидкостей. - Москва: Наука, 1972.

 9. Сушильные аппараты <sup>и</sup> установки, каталог-справочник. - Москва: Центихимнефтемаш, 1966.

 10. Справочник по производству сборных железобетонных изделий. - Москва: ГСтройиздат, 1965.

 11. Тягодутьевые машины для энергетических установок, каталогсправочник. – Москва: НИИинформтяжмаш, 1969.

 12. Альбом оборудования. Вентиляторы. - Москва: Союзсантехпром, 1965.

*б) по сушке <sup>и</sup> обжигу:* 

1. Лыков А.В. Теория сушки. – Киев: Энергия, 1968.

 2. Вознесений А.А. Тепловые установки <sup>в</sup> производстве строительных материалов <sup>и</sup> изделий. - Москва: Стройиздат, 1964.

 3. Перегудов Б.Б. Тепловые процессы <sup>и</sup> установки технологии полимерных строительных материалов <sup>и</sup> изделий. - Москва: Высшая школа. 1973.

 4. Пиевский И.М., Печуро С.С. Строительная сушка гипсовых <sup>и</sup> гипсобетонных изделий. - Москва: Стройиздат, 1965.

5. Сажин Б.С. Современные методы сушки. - Москва: Знание, 1973.

 6. Чижский А.Ф. Сушка керамических материалов <sup>и</sup> изделий. - Москва: Стройиздат, 1971.

 7. Лебедев П.Д. Расчет <sup>и</sup> проектирование сушилок. - Москва: Госэнергоиздат, 1963.

 8. Романов В.П. Рашковская Н.Б. Сушка во взвешенном состоянии. - Москва: Химия, 1968.

 9. Нохратян К.А. Сушка <sup>и</sup> обжиг <sup>в</sup> промышленности строительной керамики. - Москва: Госстройиздат, 1962.

 10. Романовский С.Г. Индукционная сушка токами промышленной частоты, Киев, Гостехиздат, 1963.

 11. Роговой М.И. <sup>и</sup> другие. Расчеты <sup>и</sup> задачи по теплотехническому оборудованию предприятий промышленности строительных материалов. - Москва: Стройиздат, 1975.

 12. Левченко Я.В. Расчеты сушил <sup>и</sup> печей силикатной промышленности. - Москва: Высшая школа, 1968.

 13. Белопольский М.С. Сушка керамических суспензий <sup>в</sup> распылительных сушилках. - Москва: Стройиздат, 1972.

 14. Ильевич А.П. Машины <sup>и</sup> оборудование для заводов по производству керамики <sup>и</sup> огнеупор. Высшая школа, 1979.

 15. Хижняков С.В. Практические расчеты тепловой изоляции. - Москва: Энергия, 1976.

 16. Жуков Д.В. Основы теории <sup>и</sup> техника сушки теплоизоляционных изделий. - Москва: Стройиздат, 1974.

 17. Миндин Г.Р. Электронагревательные трубчатые элементы. - Москва: Энергия, 1965.

 16. Каганович С.Я. Злобинский А.Г. Промышленные установки для сушки <sup>в</sup> кипящем слое, Л., Химия, 1970.

 19. Лебедев П.Д. Щукин А.А. Теплоиспользующие установки (пособие по курсовому проектированию). - Москва: Энергия, 1970.

 20. Михайлов В. А. Сушка перегретым паром. - Москва: Энергия, 1967.

 21. Шерстюк А.А. Насосы, вентиляторы, компрессоры. - Москва: Стройиздат*,* 1972.

*<sup>в</sup>) по тепловлажностной обработке:* 

 1. Гершберг С.А. Технология бетонных <sup>и</sup> железобетонных изделий. - Москва: Стройиздат, 1971.

 2. Марьямов В.Б. Тепловая обработка изделий на заводах сборного железобетона. – Москва: Высшая школа, 1970.

 3. Малинина Л.А. Тепловлажностная обработка тяжелого бетона. - Москва: Стройиздат, 1977.

 4. Кучеренко А.А. Тепловые установки заводов сборного железобетона. – Киев: Высшая школа, 1977.

 5. Дмитрович А.Д. Тепло- <sup>и</sup> массообмен при твердении бетона <sup>в</sup> паровой среде. - Москва: Стройиздат, 1967.

 6. Руководство по тепловой обработке бетонных <sup>и</sup> железобетонных изделий, труда НИИЖ. - Москва: Стройиздат, 1974.

 7. Горяйнов Н.Э. <sup>и</sup> др. Проектирование предприятие сборного железобетона (пособие по дипломному проектированию). - Москва: Высшая школа, 1973.

*Приложение А*

Министерство образования <sup>и</sup> науки Российской Федерации

ФЕДЕРАЛЬНОЕ ГОСУДАРСТВЕННОЕ БЮДЖЕТНОЕ ОБРАЗОВАТЕЛЬНОЕ УЧРЕЖДЕНИЕ ВЫСШЕГО ПРОФЕССИОНАЛЬНОГО ОБРАЗОВАНИЯ «АЛТАЙСКИЙ ГОСУДАРСТВЕННЫЙ ТЕХНИЧЕСКИЙ УНИВЕРСИТЕТ им. И.И. ПОЛЗУНОВА»

Кафедра строительных материалов

Курсовой проект защищен <sup>с</sup> оценкой

\_\_\_\_\_\_\_\_\_\_\_\_\_\_\_\_\_\_  $\frac{1}{2015}$  r. проф. В.Л. Свиридов

## **КОЛЬЦЕВАЯ ПЕЧЬ ДЛЯ ОБЖИГА КИРПИЧА КЕРАМИЧЕСКОГО**

ПОЯСНИТЕЛЬНАЯ ЗАПИСКАк курсовому проекту по дисциплине «Теплотехника и теплотехническое оборудование»

КП 08.03.01. 001.000. ПЗ

Курсовой проект выполнил студент гр. С-31 Иванов И.И.

Руководитель <sup>и</sup> нормоконтролер Свиридов В.Л.

2015 <sup>г</sup>.

Приложение Б

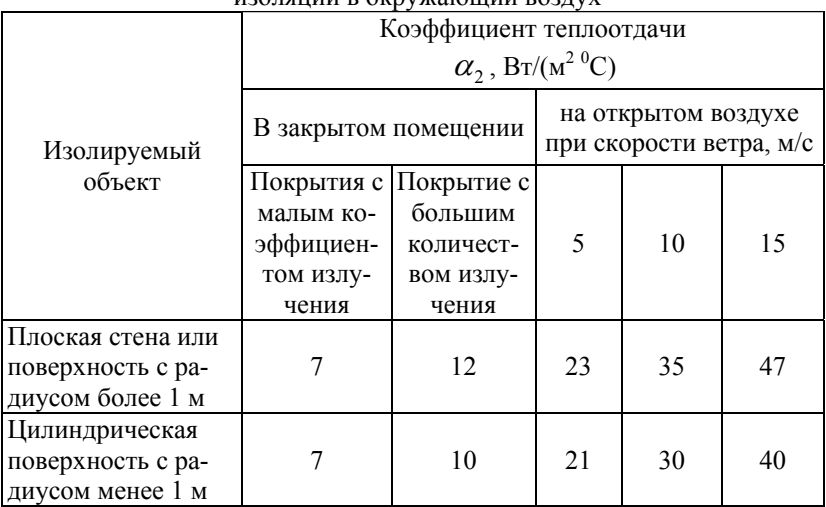

Таблица П1 — Значения коэффициента теплоотдачи от поверхности<br>изолянии в окружающий возлух

# Таблица П2 — Максимальные значения напряжения по влаге  $m_o$ в барабанных сушилках

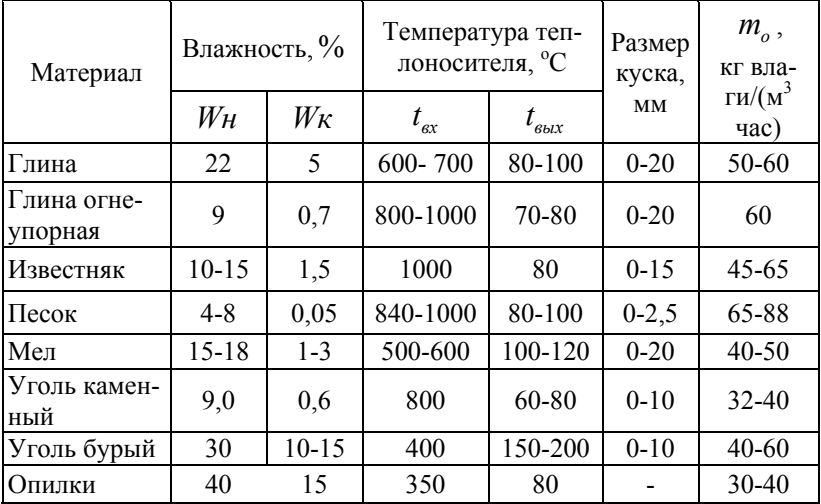

|                                                         | $P_{\!\scriptscriptstyle H,}$ | $V_1'$                     | $V''_1$                       | $\rho''_1$                    | $i_1'$ | $i''_1$ | $r_{1}$ |
|---------------------------------------------------------|-------------------------------|----------------------------|-------------------------------|-------------------------------|--------|---------|---------|
| $\begin{array}{c} T,\\ {}^{{}^{{}_{O}}}\!C \end{array}$ | <i>кгс</i>                    | $\frac{1}{2}$ / $\kappa$ 2 | $\frac{1}{2}$ / $\frac{1}{2}$ | $\frac{1}{2}$ / $\frac{1}{2}$ | ккал   | ккал    | ккал    |
|                                                         | $\overline{CM^2}$             |                            |                               |                               | K2     | K2      | K2      |
| $\mathbf{1}$                                            | $\overline{2}$                | 3                          | 4                             | 5                             | 6      | 7       | 8       |
| $\boldsymbol{0}$                                        | 0,006                         | 0,001000                   | 206,3                         | 0,0048                        | 0,00   | 597,3   | 597,3   |
| 10                                                      | 0,012                         | 0,001000                   | 106,42                        | 0,0093                        | 10,04  | 601,7   | 591,7   |
| 20                                                      | 0,023                         | 0,001001                   | 57,84                         | 0,0172                        | 20,04  | 606,0   | 586,0   |
| 30                                                      | 0,043                         | 0,001004                   | 32,93                         | 0,0303                        | 30,02  | 610,4   | 580,4   |
| 40                                                      | 0,075                         | 0,001007                   | 19,55                         | 0,0511                        | 40,01  | 614,7   | 574,7   |
| 50                                                      | 0,125                         | 0,001012                   | 12,05                         | 0,0830                        | 49,99  | 519,0   | 569,0   |
| 60                                                      | 0,203                         | 0,001017                   | 7,578                         | 0,1302                        | 59,98  | 623,2   | 563,2   |
| 70                                                      | 0,317                         | 0,001022                   | 5,045                         | O,1982                        | 69,98  | 627,3   | 557,3   |
| 80                                                      | 0,482                         | 0,001029                   | 3,409                         | 0,2933                        | 80,00  | 631,3   | 551,3   |
| 90                                                      | 0,714                         | 0,001035                   | 2,361                         | 0,4235                        | 90,04  | 635,2   | 545,2   |
| 100                                                     | 1,033                         | 0,001043                   | 1,673                         | 0,5977                        | 100,10 | 639,1   | 539,0   |
| 110                                                     | 1,460                         | 0,001051                   | 1,210                         | 0,8263                        | 110,19 | 642,8   | 532,5   |
| 120                                                     | 2,024                         | 0,001060                   | 0,8917                        | 1,112                         | 120,3  | 646,4   | 526,1   |
| 130                                                     | 2,754                         | 0,001069                   | 0,6683                        | 1,496                         | 130,5  | 649,8   | 519,3   |
| 140                                                     | 3,685                         | 0,001079                   | 0,5087                        | 1,966                         | 140,7  | 353,0   | 512,3   |
| 150                                                     | 4,854                         | 0,001590                   | 0,3926                        | 2,547                         | 151,0  | 656,0   | 505,0   |
| 160                                                     | 6,302                         | 0,001102                   | 0,3068                        | 3,259                         | 161,3  | 658,7   | 497,4   |
| 170                                                     | 8,076                         | 0,001114                   | 0,2426                        | 4,122                         | 171,8  | 661,3   | 489,5   |
| 180                                                     | 10,225                        | 0,001127                   | 0,1939                        | 5,157                         | 182,3  | 663,5   | 481,3   |
| 190                                                     | 12,800                        | 0,001141                   | 0,1564                        | 6,395                         | 192,9  | 665,5   | 472,6   |
| 200                                                     | 15,857                        | 0,001156                   | 0,1272                        | 7,863                         | 203,6  | 557,1   | 463,5   |

Таблица П3 — Насыщенный водяной пар  $\,P_{\scriptscriptstyle H} = f(t)$ 

| Давление,        |             |                    |       | Теплота парооб- |
|------------------|-------------|--------------------|-------|-----------------|
| атм              | Температура | Энтальпия, ккал/кг |       | разования,      |
|                  | $t^0C$      | жидкости           | газа  | ккал/кг         |
| 0,4              | 75,4        | 75,4               | 629,5 | 554,1           |
| 0,5              | 80,9        | 80,9               | 631,6 | 550,4           |
| 0,6              | 85,5        | 85,5               | 633,5 | 548,0           |
| 0,7              | 89,5        | 89,5               | 535,1 | 545,5           |
| 0,8              | 93,0        | 93,1               | 636,4 | 543,5           |
| 0,9              | 96,2        | 96,3               | 537,6 | 541,3           |
| 1,0              | 99,1        | 99,2               | 638,7 | 539,5           |
| 1,1              | 101,8       | 101,9              | 639,7 | 537,8           |
| 1,2              | 104,3       | 104,4              | 640,6 | 536,2           |
| $\overline{1,3}$ | 106,6       | 106,7              | 641,5 | 534,8           |
| 1,4              | 108,7       | 108,9              | 542,3 | 533,4           |
| 1,5              | 110,8       | 111,0              | 543,1 | 532,1           |
| 1,6              | 112,7       | 113,0              | 643,8 | 530,6           |
| 1,7              | 114,6       | 114,8              | 644,4 | 529,6           |
| 1,8              | 116,3       | 116,6              | 645,1 | 528,5           |
| 1,9              | 118,0       | 118,3              | 645,7 | 527,4           |
| 2,0              | 119,6       | 119,9              | 646,3 | 626,4           |
| 2,1              | 121,2       | 121,5              | 646,8 | 525,3           |
| 2,2              | 122,7       | 123,0              | 647,3 | 524,3           |
| 2,5              | 126,8       | 127,3              | 648,7 | 521,4           |
| 3,0              | 132,9       | 133,5              | 650,8 | 517,3           |
| $\overline{3,5}$ | 138,2       | 138,9              | 652,4 | 513,5           |
| 4,0              | 142,9       | 143,7              | 653,9 | 510,2           |
| $\overline{4,5}$ | 147,2       | 148,5              | 655,2 | 507,1           |
| 5,0              | 151,1       | $\frac{152,1}{2}$  | 656,2 | 504,2           |
| 6,0              | 158,0       | 159,4              | 658,3 | 498,9           |
| 7,0              | 164,2       | 165,7              | 659,9 | 494,2           |
| 8,0              | 169,6       | 171,4              | 661,2 | 489,8           |
| 9,0              | 174,5       | 176,5              | 662,3 | 485,8           |
| 10,0             | 179,0       | 181,2              | 668,3 | 482,1           |
| 11,0             | 183,2       | 185,7              | 654,1 | 478,4           |
| 12,0             | 187,0       | 189,8              | 664,9 | 475,1           |
| 13,0             | 190,7       | 193,6              | 665,6 | 472,0           |
| 14,0             | 194,1       | 197,3              | 666,2 | 468,9           |
| 15,0             | 197,4       | 200,7              | 666,7 | 466,0           |
| 16,0             | 200,0       | 204, 4             | 667,1 | 463,1           |

Таблица П4 — Насыщенный водяной пар  $t_{_H}=f(P)$ 

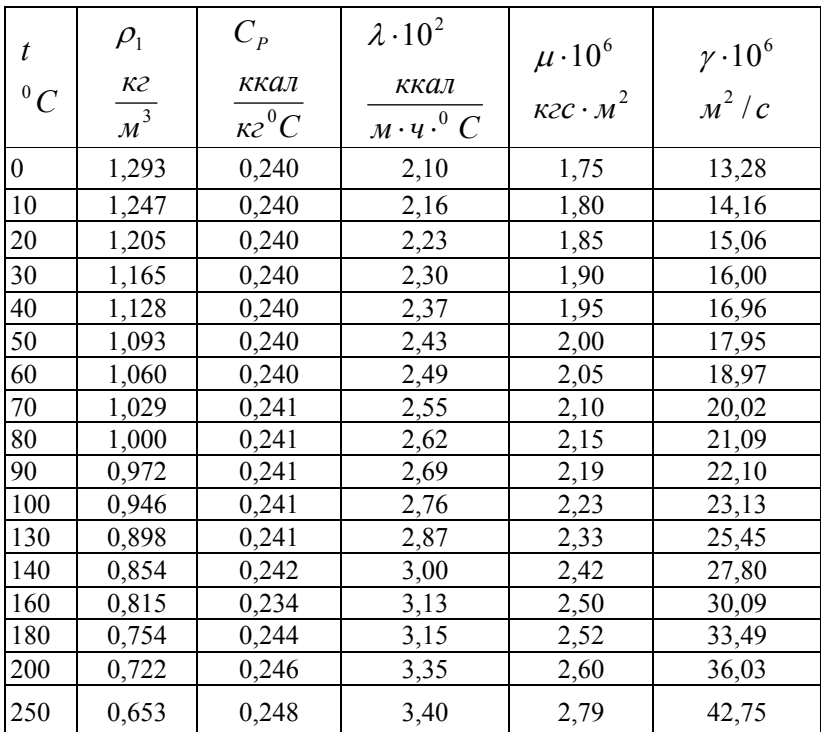

# Таблица П5 — Физические свойства сухого воздуха при атмосферном давлении

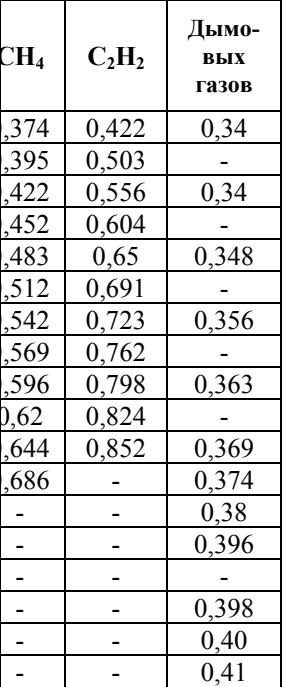

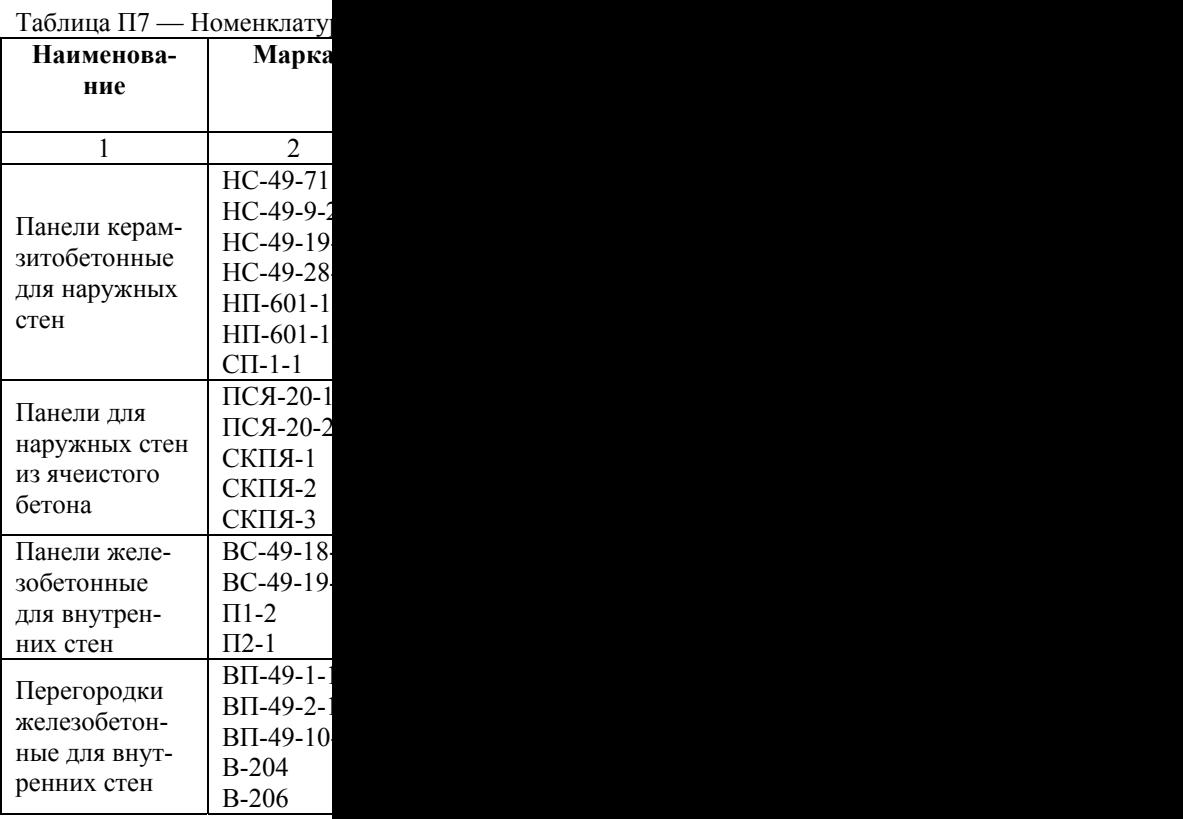

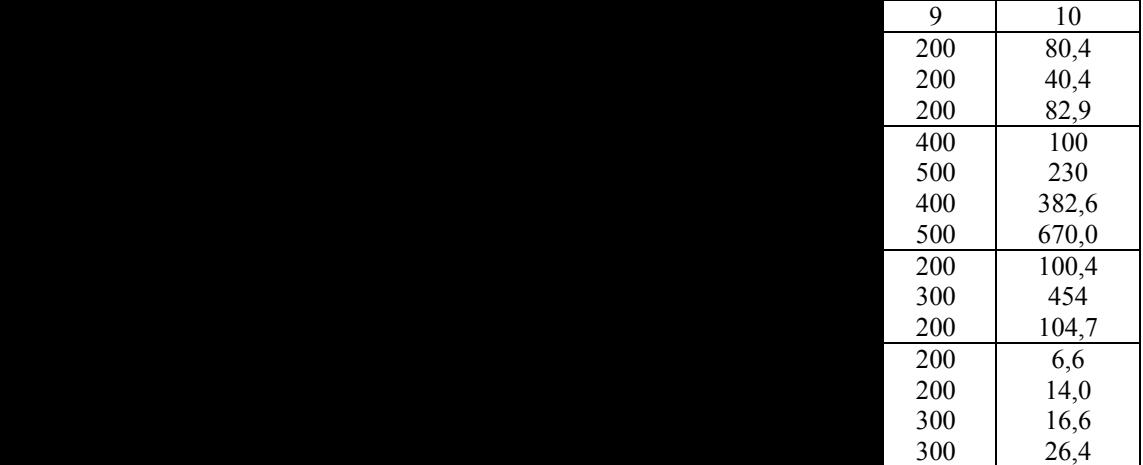